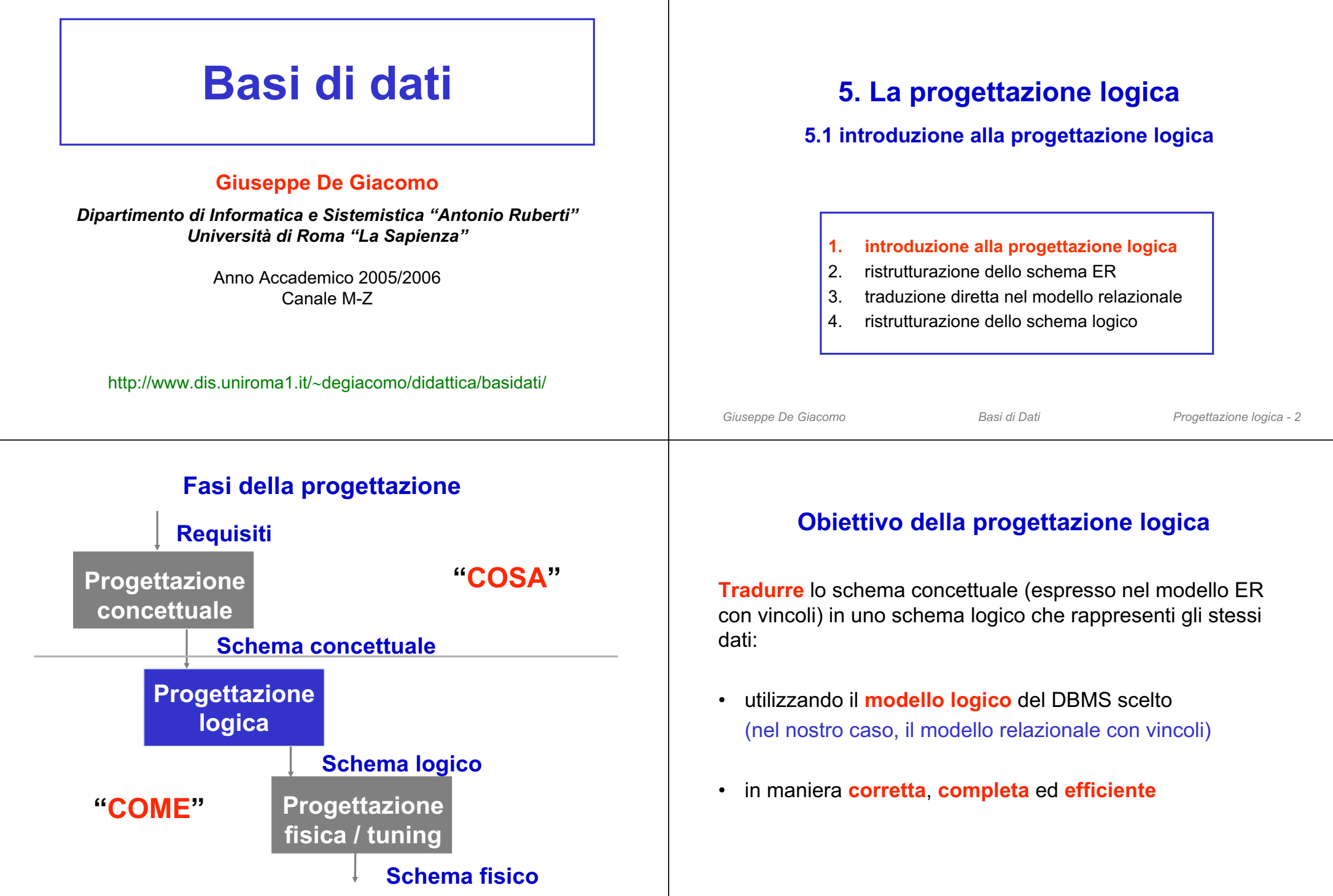

## **Dati di ingresso e uscita**

#### Ingresso:

- schema concettuale (diagramma ER e dizionario dei dati)
- informazioni sul carico applicativo

### Uscita:

- schema logico (nel modello relazionale)
- vincoli aggiuntivi
- documentazione associata

## **Non si tratta di una pura e semplice traduzione**

Motivi:

- Alcuni aspetti dello schema ER possono non essere direttamente rappresentabili nel modello relazionale. È quindi opportuno ristrutturare lo schema ER in modo da renderlo traducibile in modo diretto.
- È necessario porre attenzione alle **prestazioni**.
- Adottiamo un semplice **modello di costo** che permette di fornire una valutazione approssimata delle prestazioni della base di dati in funzione di un certo carico applicativo.
- Le scelte durante in fase di progettazione logica devono essere effettate con l'obiettivo di ottimizzare le prestazioni.

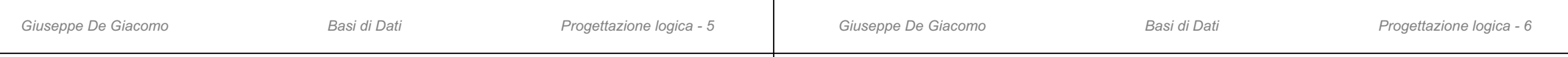

## **Carico applicativo**

Consideriamo degli "indicatori" dei parametri che regolano le prestazioni:

- **tempo di esecuzione** delle operazioni di principale interesse: numero di istanze (di entità e relazioni) mediamente accedute durante l'esecuzione dell'operazione (accessi)
- **spazio di memoria** necessario per memorizzare i dati di interesse

Per valutare questi parametri bisogna conoscere (oltre allo schema):

- **volume dei dati**:
	- numero di istanze previste di entità e relazioni
	- dimensione di ciascun attributo
- **caratteristiche delle operazioni**:
	- tipo: interattiva o batch
	- frequenza: numero medio di esecuzioni in un certo periodo
	- dati coinvolti

Si noti che la valutazione sarà necessariamente approssimata, in quanto le prestazioni effettive della base di dati dipendono anche da parametri fisici, difficilmente prevedibili in questa fase (DBMS utilizzato, indici, ...).

## **Esempio di carico applicativo: schema**

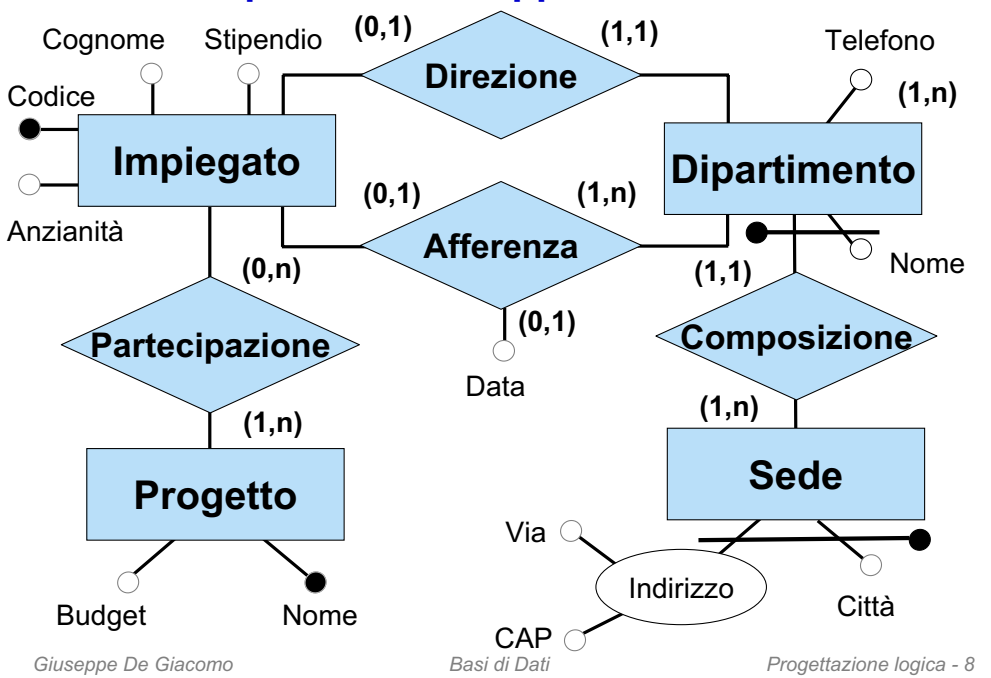

## **Esempio di carico applicativo: operazioni**

Supponiamo che le operazioni di interesse siano:

- 1. Assegna un impiegato ad un progetto.
- 2. Trova tutti i dati di un impiegato, del dipartimento nel quale lavora e dei progetti ai quali partecipa.
- 3. Trova i dati di tutti gli impiegati di un certo dipartimento.
- 4. Per ogni sede, trova i suoi dipartimenti con il cognome del direttore e l'elenco degli impiegati del dipartimento.

## **Tabella dei volumi e tavola delle operazioni**

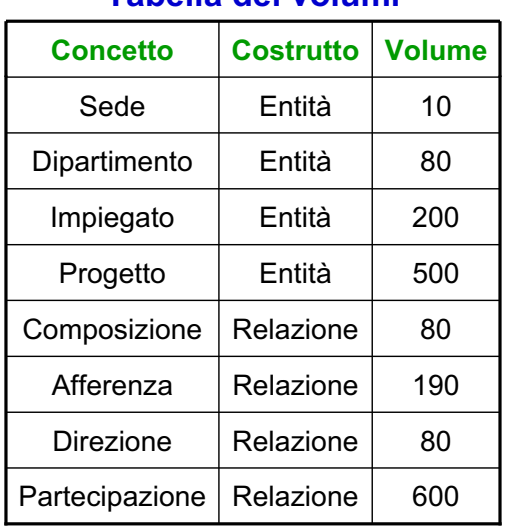

**Tabella dei volumi**

#### **Tabella delle operazioni**

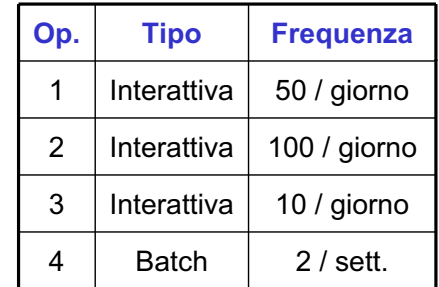

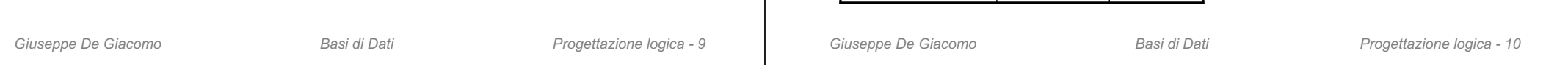

## **Tabella dei volumi**

Si noti che i valori relativi al numero di istanze di entità e relazioni nella tabella dei volumi sono influenzati:

- dalle cardinalità nello schema
- dal numero medio di volte che le istanze delle entità partecipano alle relazioni

#### *Esempio:*

- vol(Composizione) = vol(Dipartimento)
- vol(Direzione) = vol(Dipartimento)
- vol(Afferenza)  $\le$  vol(Impiegato)
- se ogni impiegato partecipa in media a 3 progetti:
- vol(Partecipazione) ≈ 3 × vol(Impiegato)

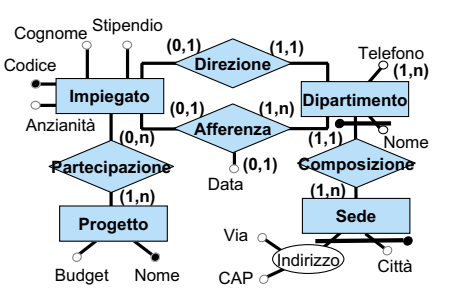

## **Valutazione di costo**

Per valutare il costo di un'operazione, si costruisce una **tabella degli accessi** basata su uno schema di navigazione associato all'operazione.

*Esempio:* trova tutti i dati di un impiegato, del dipartimento nel quale lavora e dei progetti ai quali partecipa (operazione 2).

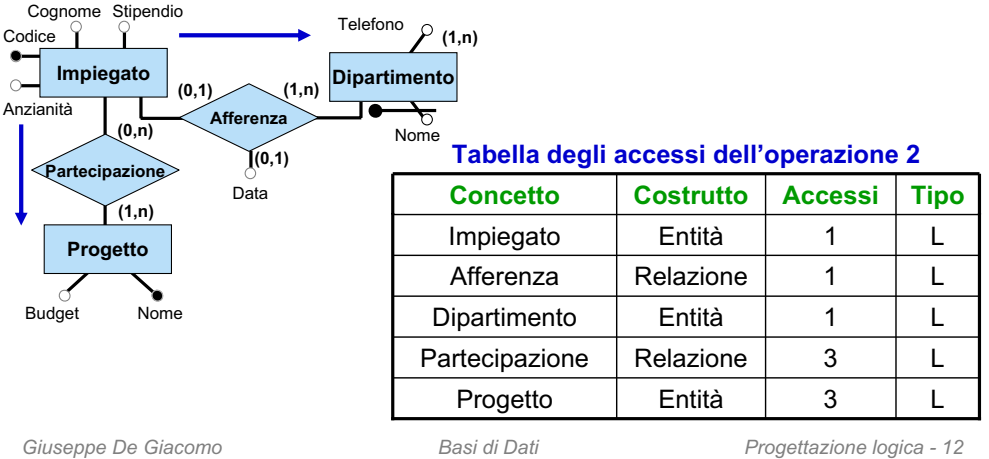

## **Valutazione dei costi e traduzione**

- La traduzione dello schema concettuale in uno schema relazionale è guidata dall'**obiettivo di ottimizzare le prestazioni**.
- La valutazione delle prestazioni può essere effettuata adottando il modello di costo appena visto.
- Alcune scelte del processo di traduzione sono di fatto fisse e dettate dalla struttura dello scheme ER (e quindi dalle scelte effettuate in fase di progettazione concettuale). In determinati casi invece il progettista deve effettuare delle scelte volte a ottimizzare le prestazioni.
- Vediamo una metodologia di progettazione, articolata in diverse fasi, nella quale i momenti in cui il progettista deve effettuare scelte progettuali sono chiaramente delimitati.

## **Fasi della progettazione logica**

- **1. Ristrutturazione dello schema ER**:
	- eliminazione dei costrutti non direttamente traducibili nel modello relazionale
	- scelta degli identificatori principali delle entità
- **2. Traduzione diretta** dello schema ER ristrutturato nel modello relazionale:
	- la traduzione è **diretta**, nel senso che non richiede (quasi) scelte da parte del progettista
	- lo schema relazionale prodotto **non** contiene ridondanze, se non quelle volute
	- la traduzione diretta tiene conto delle scelte fatte in fase di progettazione concettuale

### **3. Ristrutturazione dello schema relazionale**:

• richiede delle scelte da parte del progettista, tenendo conto delle prestazioni (carico applicativo)

*Giuseppe De Giacomo Basi di Dati Progettazione logica - 13 Giuseppe De Giacomo Basi di Dati Progettazione logica - 14*

# **5. La progettazione logica**

## **5.2 ristrutturazione dello schema ER**

- 1. introduzione alla progettazione logica
- **2. ristrutturazione dello schema ER**
- 3. traduzione diretta nel modello relazionale
- 4. ristrutturazione dello schema logico

## **Ristrutturazione dello schema ER**

#### **Motivazioni:**

- **semplificare** la successiva fase di traduzione nel modello relazionale eliminando quei costrutti non direttamente traducibili
- tenere conto di aspetti relativi all'**efficienza**

### **Osservazione:**

• uno schema ER **ristrutturato** è uno schema ER **degradato** dal punti di vista semantico per avvicinarsi al modello relazionale

## **Attività della ristrutturazione dello schema ER**

- 1. analisi delle ridondanze
- 2. eliminazione degli attributi multivalore
- 3. eliminazione degli attributi composti
- 4. eliminazione delle ISA e delle generalizzazioni
- 5. scelta degli identificatori principali
- 6. specifica degli ulteriori vincoli esterni
- 7. riformulazione delle operazioni e delle specifiche sul carico applicativo in termini dello schema ristrutturato

## **Ristrutturazione – fase 1:analisi delle ridondanze**

- Una **ridondanza** (estensionale) in uno schema ER è una informazione significativa ma derivabile da altre.
- Le ridondanze, se presenti, devono essere documentate (ovvero espresse attraverso **vincoli**).
- In questa fase si decide se eliminare le ridondanze eventualmente presenti o mantenerle, e se introdurne delle nuove.
- **Vantaggi** nel mantenere una ridondanza:
	- potenziale maggiore efficienza nella esecuzione delle interrogazioni
- **Svantaggi** nel mantenere una ridondanza:
	- gestione dei vincoli aggiuntivi
	- appesantimento degli aggiornamenti
	- maggiore occupazione di spazio

*Giuseppe De Giacomo Basi di Dati Progettazione logica - 18*

## **Analisi delle ridondanze**

*Giuseppe De Giacomo Basi di Dati Progettazione logica - 17*

Abbiamo visto che le forme di ridondanza estensionale in uno schema ER sono date da:

– attributi derivabili:

- da altri attributi della stessa entità (o relazione)
- da attributi di altre entità (o relazioni)
- relazioni derivabili dalla composizione di altre relazioni in presenza di cicli

Per ciascuna ridondanza bisogna valutare, in funzione del carico applicativo previsto (aggiornamenti, interrogazioni, occupazione di spazio) se è opportuno mantenerla oppure eliminarla.

Se si sceglie di mantenere la ridondanza, questa deve essere **documentata** (attraverso opportuni vincoli).

## **Esempio di analisi delle ridondanze**

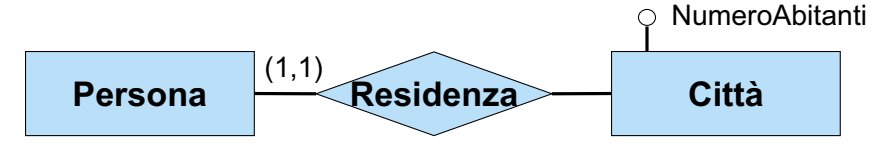

#### **Tabella dei volumi**

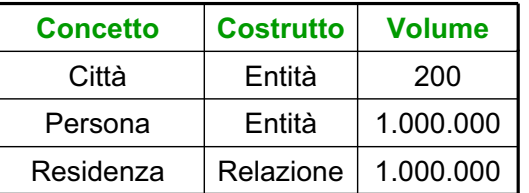

Operazione 1: memorizza una nuova persona con la relativa città di residenza (500 volte al giorno)

Operazione 2: stampa tutti i dati di una città, incluso il numero di abitanti (2 volte al giorno)

## **Valutazione dei costi in assenza di ridondanza**

#### **Tabella degli accessi operazione 1**

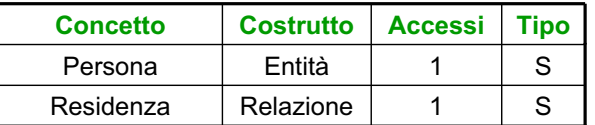

#### **Tabella degli accessi operazione 2**

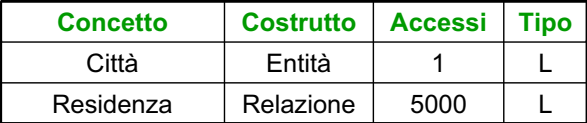

#### Costi:

- operazione 1: 1000 accessi in scrittura al giorno
- operazione 2: 10000 accessi in lettura al giorno

#### Contiamo doppi gli accessi in scrittura: **totale di 12000 accessi al giorno**

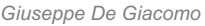

*Giuseppe De Giacomo Basi di Dati Progettazione logica - 21*

## **Ristrutturazione – fase 2:eliminazione di attributi multivalore**

- Un **attributo multivalore** (ovvero un attributo con cardinalità massima maggiore di 1) non può essere tradotto direttamente nel modello relazionale senza introdurre delle ridondanze nelle relazioni ottenute.
- Dobbiamo quindi eliminare tutti gli attributi multivalore.
- L'eliminazione di un **attributo multivalore di un'entità** si effettua trasformando l'attributo in una relazione binaria, ed introducendo un'opportuna entità per il dominio (cfr. parte 4, esercizio 19a).
- L'eliminazione di un **attributo multivalore di una relazione** richiede la preventiva trasformazione della relazione in un'entità (cfr. parte 4, esercizio 19c e 19d).
- Nota: se trasformiamo una relazione R in un'entità, ed R era in ISA o in una gerarchia con altre relazioni, allora anche queste devono essere trasformate in entità (cfr. parte 4 esercizio 18c con ISA tra relazioni).

## **Valutazione dei costi in presenza di ridondanza**

#### **Tabella degli accessi operazione 1**

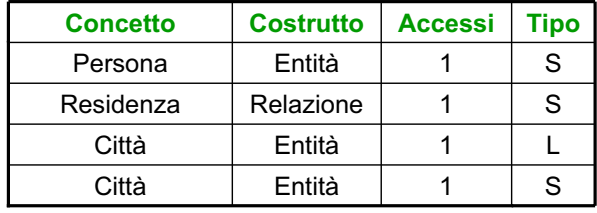

(scrittura dati su persona) (associazione città di res.) (lettura numero abitanti) (scrittura nuovo num. abit.)

#### **Tabella degli accessi operazione 2**

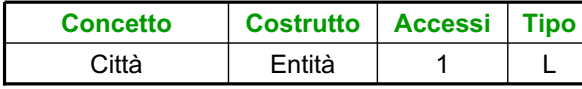

Costi:

- operazione 1: 1500 accessi in scrittura e 500 in lettura al giorno
- operazione 2: trascurabile

Contiamo doppi gli accessi in scrittura: **totale di 3500 accessi al giorno**

### **Conclusione: in questo esempio, manteniamo la ridondanza.**

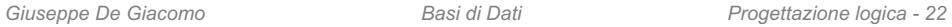

## **Eliminazione di attributi multivalore di entità**

Si trasforma l'attributo multivalore dell'entità in una relazione e il corrispondente dominio in entità.

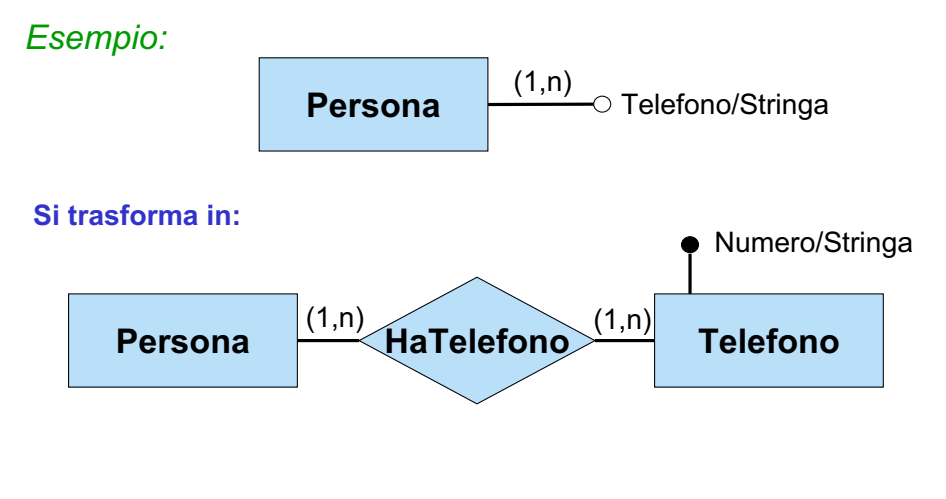

## **Eliminazione di attributi multivalore di relazioni**

Si trasforma la relazione R in entità e l'attributo multivalore di R in una relazione. Anche eventuali relazioni in ISA con R devono essere trasformatein entità.

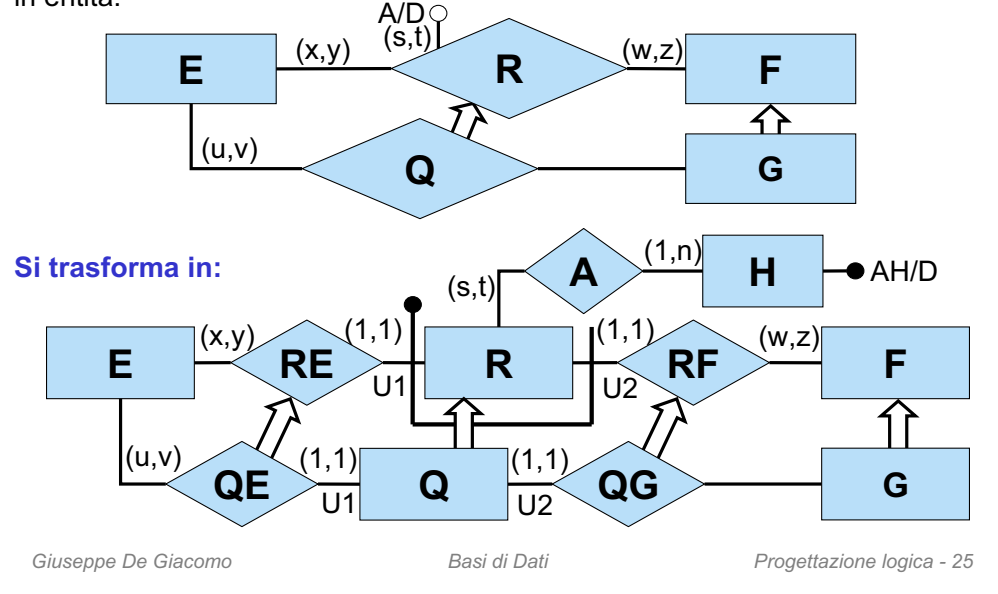

## **Eliminazione di attributi composti: alternativa 1**

Si associano direttamente gli attributi componenti all'entità (o alla relazione) a cui è associato l'attributo:

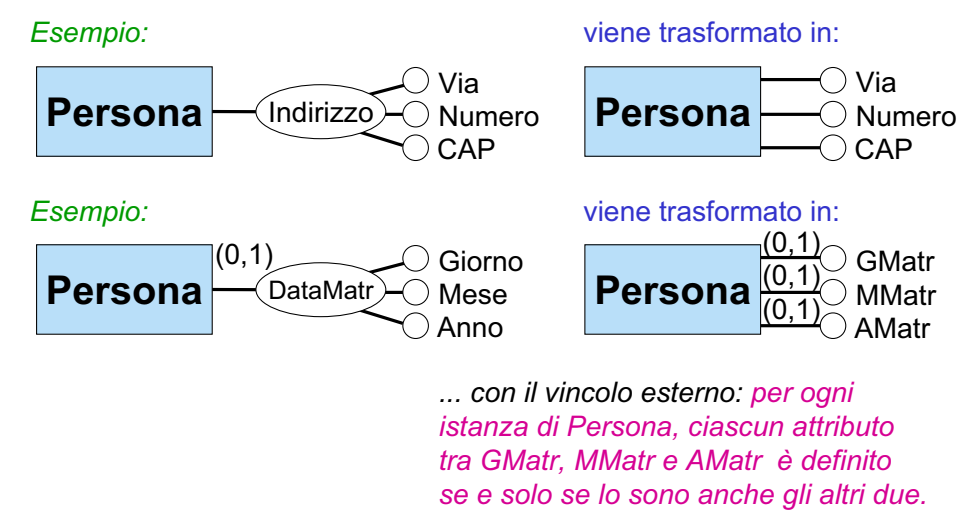

## **Ristrutturazione – fase 3:eliminazione di attributi composti**

Un **attributo composto** di un'entità (o di una relazione) a questo punto ha cardinalità (1,1) oppure (0,1).

- Se l'attributo ha cardinalità (1,1), si associano direttamente gli attributi componenti all'entità (o alla relazione).
- Se l'attributo ha cardinalità (0,1) si può
	- procedere come per gli attributi (1,1), ma con l'avvertenza che l'opzionalità diventa un vincolo esterno
	- oppure trasformare l'attributo composto in una relazione binaria introducendo una nuova entità, come fatto per gli attributi multivalore (cfr. parte 4 esercizio 19b), mantenendo la cardinalità (0,1) sulla relazione.

Ovviamente, se l'attibuto composto è di una relazione, è necessario trasformare tale relazione in un'entità.

*Giuseppe De Giacomo Basi di Dati Progettazione logica - 26*

## **Eliminazione di attributi composti: alternativa 2**

Si trasforma l'attributo composto in una relazione binaria e si introduce una nuova entità.

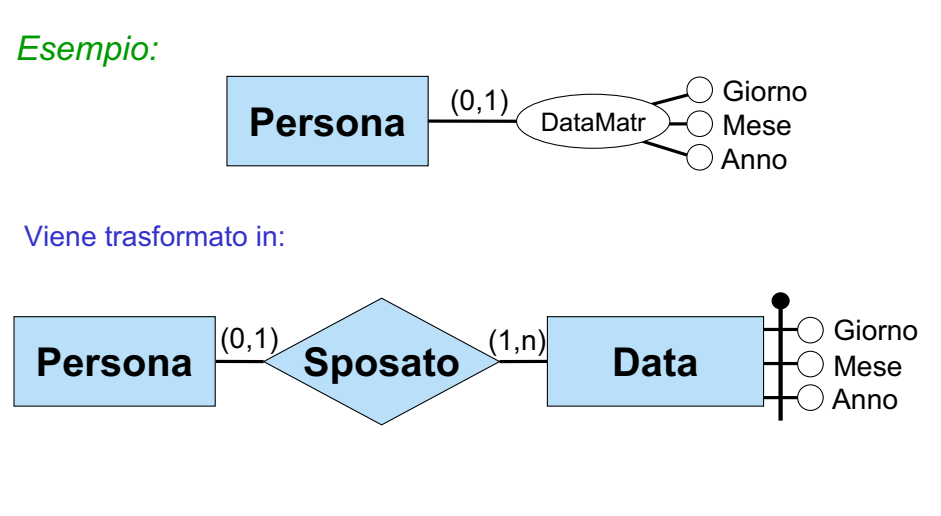

## **Ristrutturazione – fase 4:eliminazione di ISA tra entità**

Una relazione **E ISA F** tra due entità **E** ed **F** viene sostituita da una nuova relazione binaria **ISA-E-F** tra **E** ed **F** a cui **E** partecipa con cardinalità (1,1) e **F** con cardinalità (0,1). Agli eventuali identificatori di **E** viene aggiunto un identificatore esterno dato dalla partecipazione ad **ISA-E-F**.

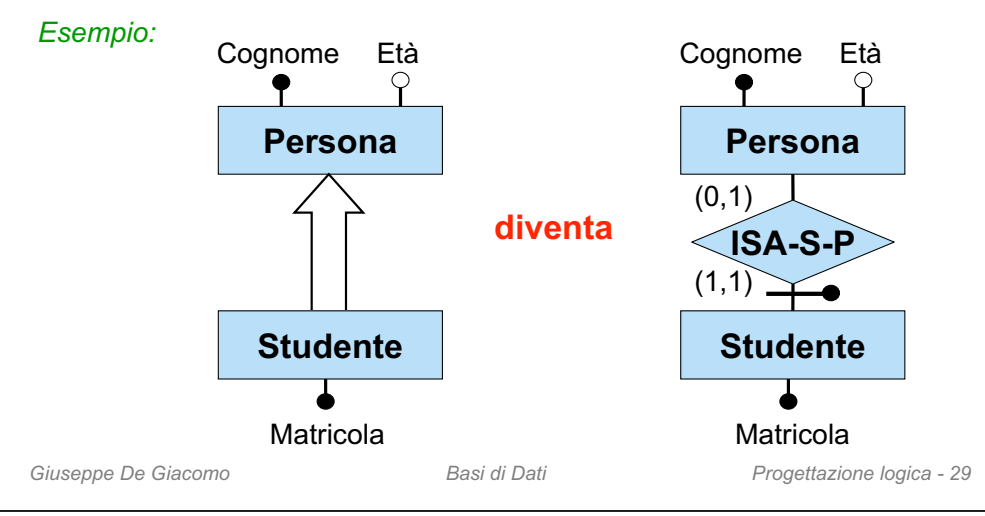

## **Eliminazione di ISA tra entità:corrispondenza tra istanze**

Esiste una stretta corrispondenza tra le istanze di uno schema *So* e le istanze dello schema *Sr* ottenuto da *So* eliminando le ISA tra entità.

*Mostriamo questa proprietà tramite un esempio:*

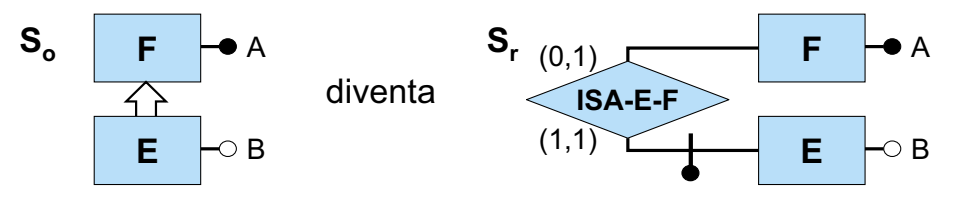

In particolare, mostriamo che esistono due funzioni *g* ed *h* tali che:

- *g* è una funzione totale da *istanze*(*So*) a *istanze*(*Sr*)
- h è una funzione totale da *istanze*(*Sr*) a *istanze*(*So*)
- per ogni istanza *Io* di *So*, si ha che *h*(*g*(*Io*)) = *Io*

## **Eliminazione di ISA tra entità: livello estensionale**

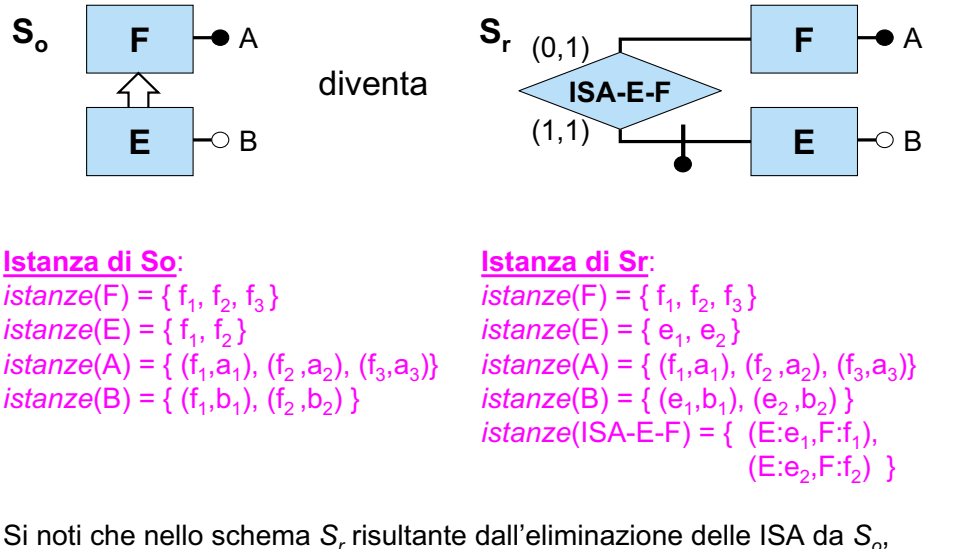

Si noti che nello schema *Sr* risultante dall'eliminazione delle ISA da *So*, **tutte le entità sono disgiunte a coppie**, e quindi non hanno più istanze in comune (su questo torneremo fra breve).

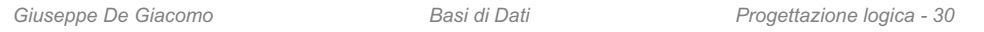

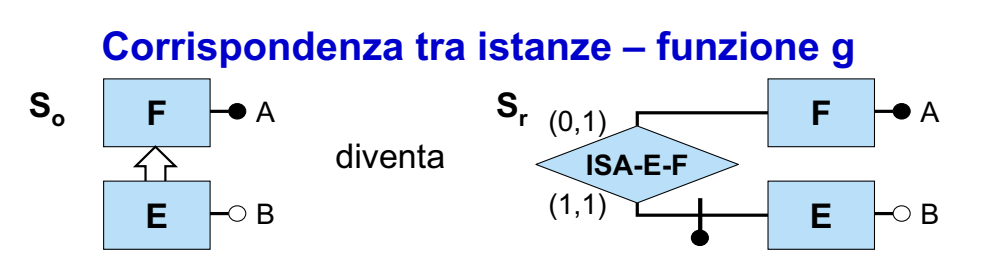

Definiamo la funzione g: istanze( $S_0$ )  $\rightarrow$  istanze( $S_r$ ) in modo che, ad un'istanza I<sub>o</sub> di S<sub>o</sub>, g assegni un'istanza I<sub>r</sub> di S<sub>r</sub> definita al seguente modo:

- *istanze*(Ir,F) = *istanze*(Io,F)
- *istanze*(Ir,A) = *istanze*(Io,A)
- per definire *istanze*(Ir,E), introduciamo in Ir, per ogni x *istanze*(Io,E), un nuovo oggetto  $g_E(x)$ , e definiamo

 $distance(I_r, E) = \{ g_E(x) | x \in istanze(I_o, E) \}$ 

- *istanze*(I<sub>r</sub>,ISA-E-F) = { (g<sub>E</sub>(x),x) | x∈*istanze*(I<sub>o</sub>,E) }
- $-$  *istanze*(l<sub>r</sub>,B) = { (g<sub>E</sub>(x),b) | (x,b)∈*istanze*(l<sub>o</sub>,B) }

È facile verificare che I<sub>r</sub> così definita è effettivamente un'istanza di S<sub>r</sub>.

## **Corrispondenza tra istanze – funzione h**

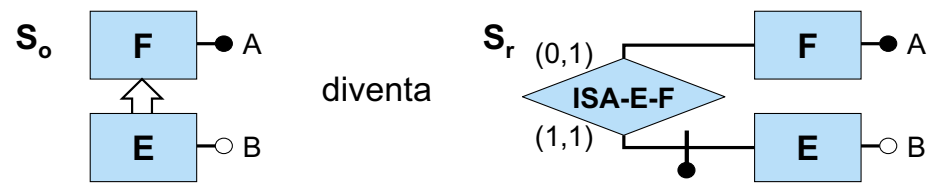

Definiamo la funzione h: istanze(S<sub>r</sub>)  $\rightarrow$  istanze(S<sub>o</sub>) in modo che, ad un'istanza I<sub>r</sub> di S<sub>r</sub>, h assegni l'istanza I<sub>o</sub> di S<sub>o</sub> definita al seguente modo:

- *istanze*(Io,F) = *istanze*(Ir,F)
- *istanze*(Io,A) = *istanze*(Ir,A)
- *istanze*(Io,E) = { x *istanze*(Ir,F) | esiste un y *istanze*(Ir,E) con (y,x) *istanze*(Ir,ISA-E-F) }
- *istanze*(Io,B) = { (x,b) | x *istanze*(Io,E), (y,x) *istanze*(Ir,ISA-E-F) e (y,b) *istanze*(Ir,E) }

È facile verificare che I<sub>o</sub> così definita è effettivamente un'istanza di S<sub>o</sub>, e che inoltre  $h(g(I_0)) = I_0$ .

```
Giuseppe De Giacomo Basi di Dati Progettazione logica - 33
```
## **Attributi in comune nella eliminazione di ISA tra entità**

Se due entità non disgiunte nello schema originario hanno un attributo A in comune, applicando la trasformazione per eliminare la relazione ISA, nelle due corrispondenti entità disgiunte dello schema risultante troviamo due attributi di nome A, che di fatto rappresentano due funzioni (o relazioni, se A è multivalore) diverse.

Al fine di mantenere la semantica originaria, dobbiamo quindi imporre che le due funzioni, quando applicate a due oggetti e, f dello schema risultante che corrispondono allo stesso oggetto nello schema di partenza, assegnino ad e ed f lo stesso valore. Ciò viene fatto con un vincolo esterno sullo schema ristrutturato.

## **Osservazione sullo schema risultante**

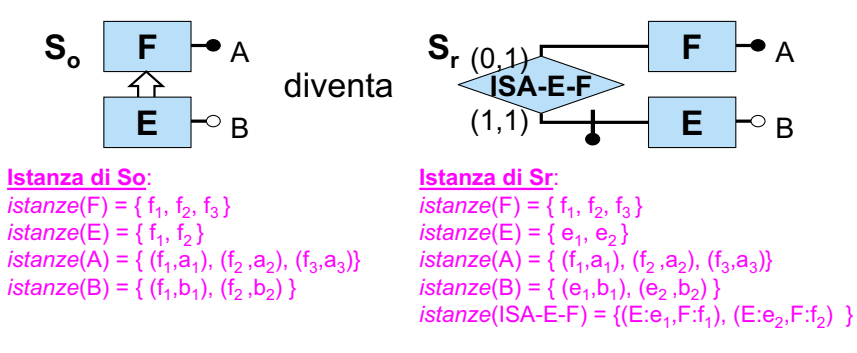

Come osservato prima, nello schema *Sr* risultante dall'eliminazione delle ISA da *So*, **tutte le entità sono disgiunte a coppie**.

Come si concilia questa osservazione con il fatto che nello schema originario ciò non era vero? La risposta sta nelle funzioni g ed h illustrate precedentemente. Tramite queste funzioni è possibile infatti stabilire se due qualunque istanze di entità nello schema risultante corrispondono ad un'unica istanza di entità nello schema originario (ad es., e<sub>1</sub> ed f<sub>1</sub> nella istanza di S<sub>r</sub> corrispondono entrambi ad f<sub>1</sub> nella istanza di S<sub>o</sub>).

*Giuseppe De Giacomo Basi di Dati Progettazione logica - 34*

## **Attributi in comune nella eliminazione diISA tra entità: esempio**

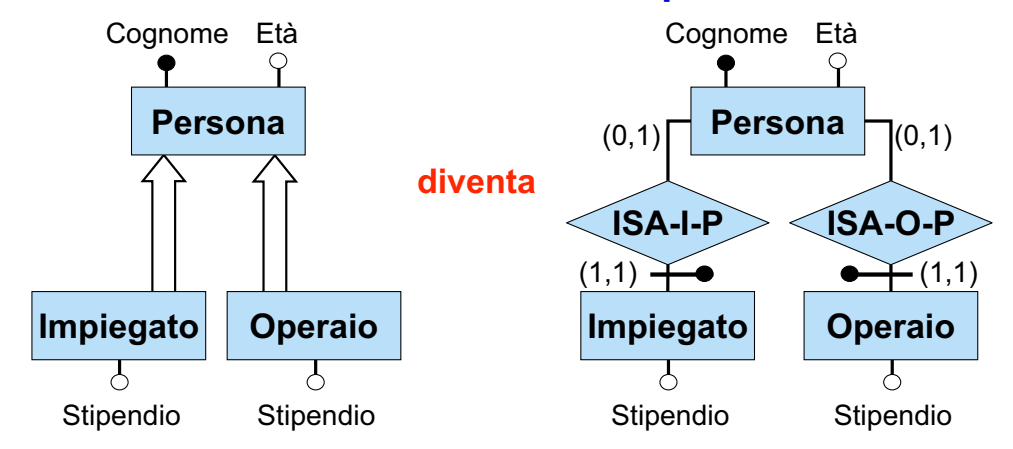

con il **vincolo esterno** nello schema risultante:

per ogni *p istanze*(Persona), se esistono *i istanze*(Impiegato), e *o istanze*(Operaio) tali che (*i*,*p*) *istanze*(ISA-I-P) e ( *<sup>o</sup>*,*p) istanze*(ISA-O-P), allora Stipendio(*i*) = Stipendio( *o*)

## **Ristrutturazione – fase 4:eliminazione di generalizzazioni tra entità**

- Una generalizzazione tra una entità padre **F** e le sottoentità **E1**,**E2**,…, **En**, viene trattata come n relazioni **E1 ISA F**,…, **En ISA F**, introducendo n relazioni binarie **ISA-E1-F**,…, **ISA-En-F**.
- Per tenere conto delle proprietà delle generalizzazioni si aggiungono opportuni vincoli esterni, detti **vincoli di generalizzazione**:
	- la proprietà la proprietà *istanze*(E<sub>1</sub>) ⌒ ... ⌒ *istanze*(E<sub>n</sub>) = ∅ dello schema di partenza corrisponde nello schema ristrutturato al vincolo:

#### *ogni istanza di F partecipa al più ad una delle relazioni ISA-E1-F,…, ISA-En-F*

– se la **generalizzazione** è **completa**, l'ulteriore proprietà *istanze*(**E1**) ... *istanze*(**En**) = *istanze*(**F**) dello schema di partenza corrisponde nello schema ristrutturato al vincolo:

#### *ogni istanza di F partecipa esattamente ad una delle relazioni ISA-E1-F,…, ISA-En-F*

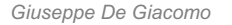

*Giuseppe De Giacomo Basi di Dati Progettazione logica - 37*

# **Eliminazione di generalizzazioni tra entità: esempio**

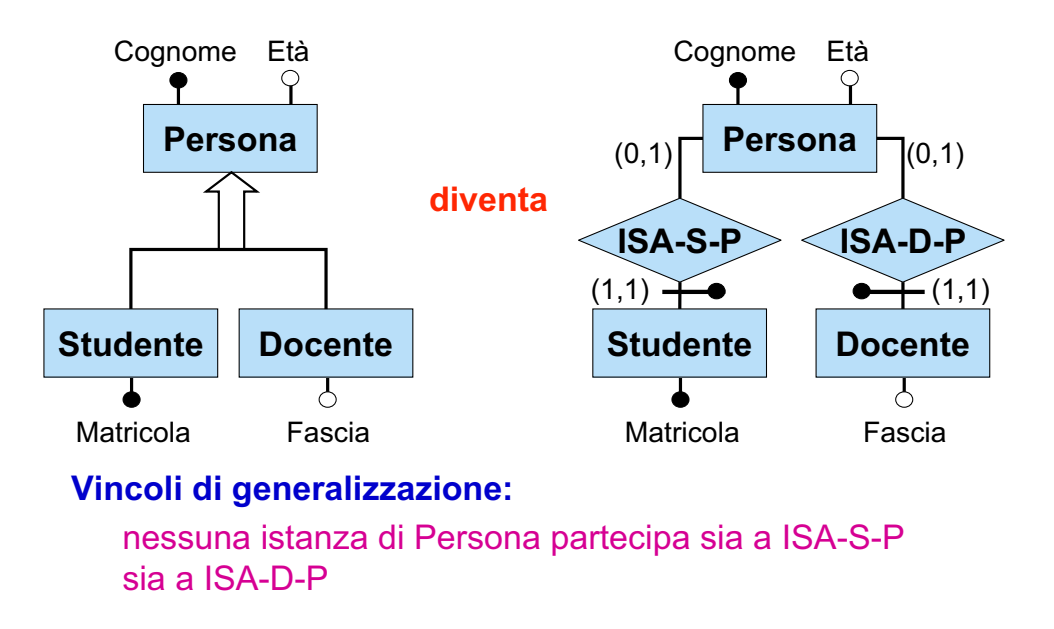

*Giuseppe De Giacomo Basi di Dati Progettazione logica - 38*

## **Eliminazione di generalizzazioni complete: esempio**

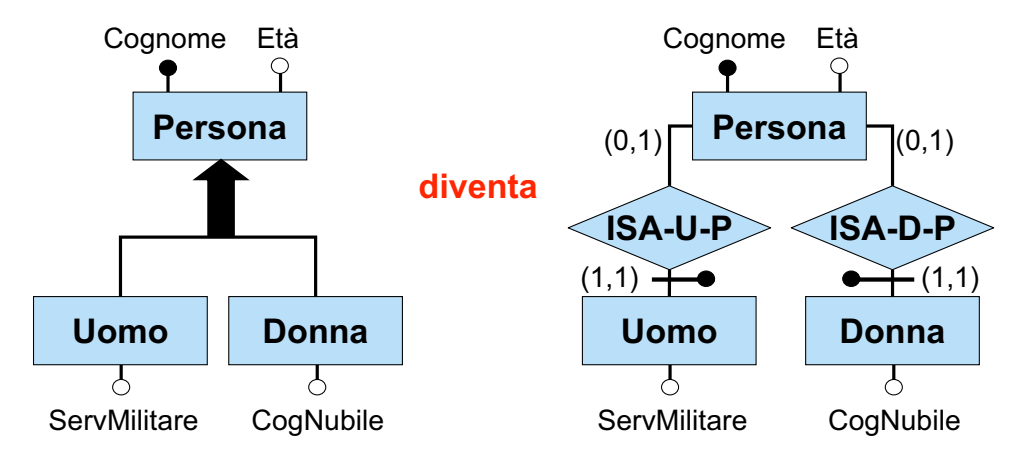

### **Vincoli di generalizzazione:**

ogni istanza di Persona partecipa ad ISA-U-P oppure ad ISA-D-P, ma non ad entrambi

## **Ristrutturazione – fase 4:eliminazione di ISA e generalizzazioni tra relazioni**

Le **relazioni ISA e le generalizzazioni tra relazioni** vengono eliminate dallo schema e vengono espresse tramite opportuni vincoli esterni.

Nel caso in cui le relazioni in ISA (o nella generalizzazione) insistano su esattamente le **stesse entità per tutti i ruoli**, è immediato esprimere il vincolo esterno.

#### *Esempio:*

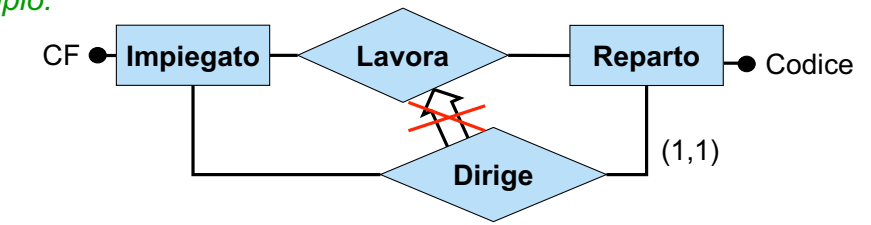

**Vincolo esterno:** ogni istanza di Dirige è anche un'istanza di Lavora.

## **Eliminazione di ISA e generalizzazioni tra relazioni**

Nel caso in cui le relazioni in ISA (o nella generalizzazione) insistano su **entità diverse in qualche ruolo**, nell'esprimere il vincolo esterno bisogna tenere conto che nello schema ristrutturato entità diverse sono tra loro disgiunte.

#### *Esempio:*

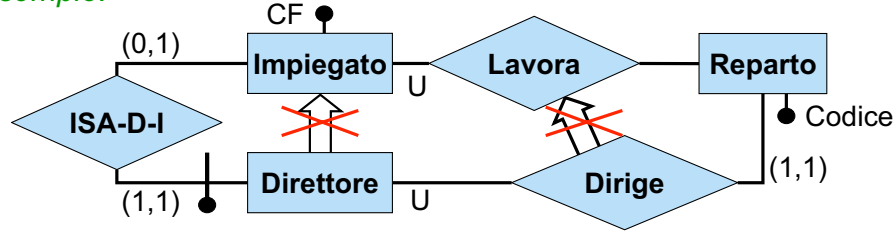

**Vincolo esterno:** per ogni istanza (U: *d*,Reparto: *<sup>r</sup>*) di Dirige, sia *i* l'istanza di Impiegato tale che (Direttore: *d*,Impiegato:*i*) è un'istanza di ISA-D-I (si noti che *i* esiste sempre ed è unica); allora (U:*i*,Reparto: *r*) deve essere un'istanza di Lavora.

```
Giuseppe De Giacomo Basi di Dati Progettazione logica - 41
```
## **Cicli di identificazione esterna**

Nella scelta degli identificatori principali è necessario fare attenzione a non introdurre **cicli tra gli identificatori principali esterni**.

Definiamo il grafo degli identificatori (principali) esterni nel seguente modo:

- ad ogni entità del diagramma corrisponde un nodo
- <sup>c</sup>'è un arco dall'entità E all'entità F se e solo se E partecipa ad una relazione che è parte dell'identificatore (o che è identificatore) principale esterno di F.

Si ha un ciclo di identificazione esterna quando il grafo degli identificatori principali esterni contiene un ciclo.

## **Ristrutturazione – fase 5:scelta degli identificatori principali**

Per **ogni entità** è necessario:

- •individuare almeno un identificatore
- •scegliere tra gli identificatori dell'entità un **identificatore principale**.

#### **Criteri per la scelta** dell'identificatore principale:

- •semplicità (cioè formato da pochi attributi)
- •preferenza per gli identificatori interni
- •utilizzo nelle operazioni più frequenti o importanti
- • se per un'entità nessuno degli identificatori soddisfa tali requisiti, è possibile introdurre un ulteriore attributo dell'entità (un **codice**, i cui valori sono speciali ed hanno l'unico scopo di identificare le istanze dell'entità).

In una entità con più identificatori, quello principale viene indicato nella documentazione associata allo schema ristrutturato. Sulle slide, in presenza di più identificatori per un'entità, denoteremo quello principale con un cerchio addizionale.

*Giuseppe De Giacomo Basi di Dati Progettazione logica - 42*

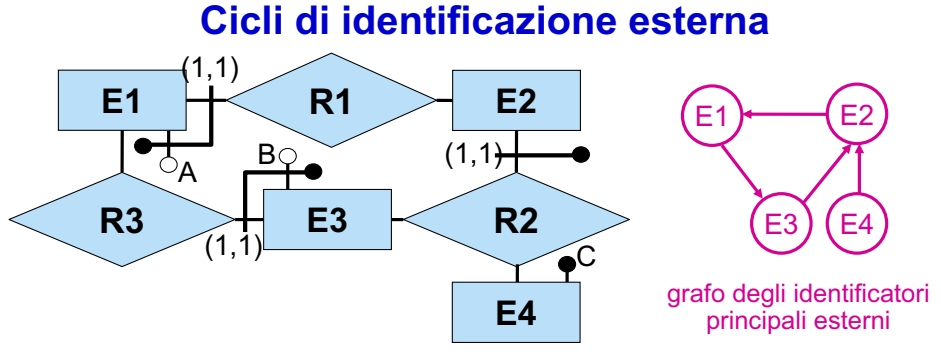

È necessario **spezzare i cicli di identificazione esterna** scegliendo per almeno una entità nel ciclo un identificatore principale diverso. Se non ci sono alternative, è necessario introdurre un opportuno codice.

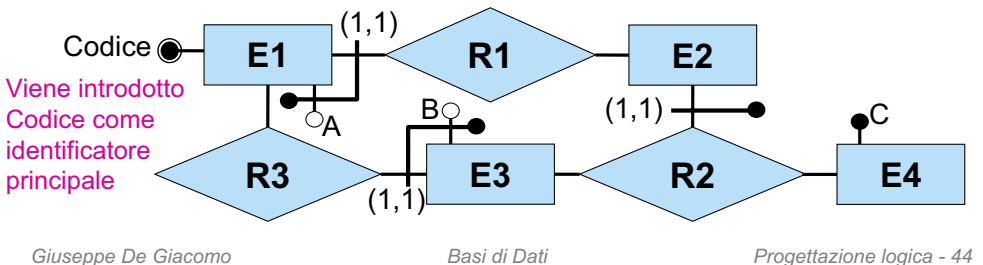

## **Cicli di identificazione esterna: esempio**

Un caso significativo di ciclo di identificazione esterna è dato da due entità che si identificano a vicenda.

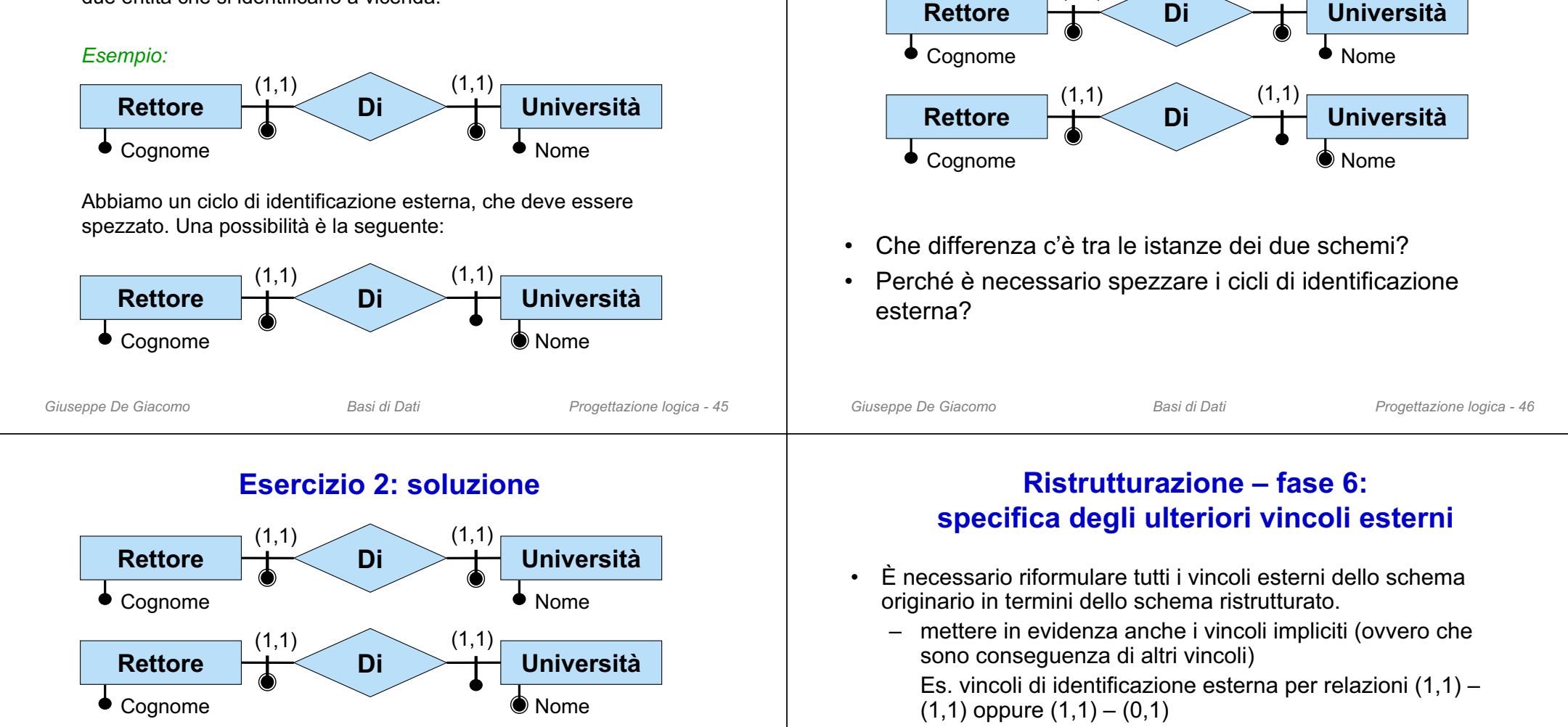

*I due schemi hanno le stesse istanze, in quanto la scelta degli identificatori principali non ha portato all'introduzione di nuovi attributi.*

*I cicli di identificazione esterna non rappresentano alcun problema per quanto riguarda lo schema concettuale.*

*È però necessario spezzarli perché renderebbero impossibile la traduzione nel modello relazionale.* Vedremo infatti che, se un'entità E ha un identificatore principale esterno su una relazione R, nello schema relazionale prodotto, ad E corrisponderà una relazione in cui viene accorpata la relazione R, con tutti gli identificatori delle entità che partecipano ad R. In presenza di cicli di identificazione esterna questo accorpamento non è fattibile.

–

– vincoli per due entità che erano in ISA con una stessa entità

vincoli di generalizzazione (disgiuntezza e completezza)

vincoli dovuti agli identificatori non principali (se non sono

• Si devono aggiungere i vincoli derivanti dalla ristrutturazione:

– vincoli derivanti da attributi composti opzionali

padre e che hanno attributi in comune

più rappresentati nello schema)

## **Esercizio 2: cicli di identificazione esterna**

 $(1,1)$   $(1,1)$ 

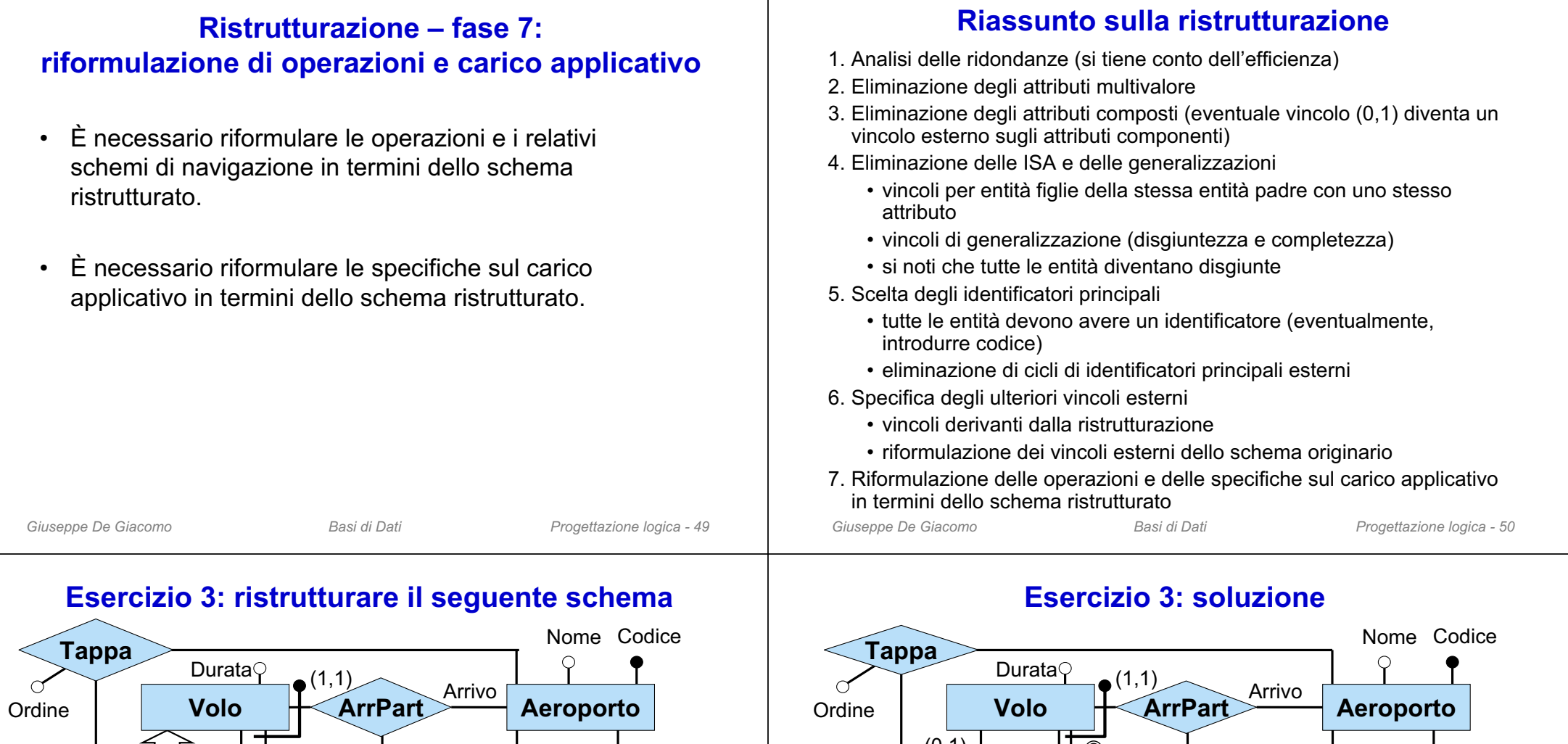

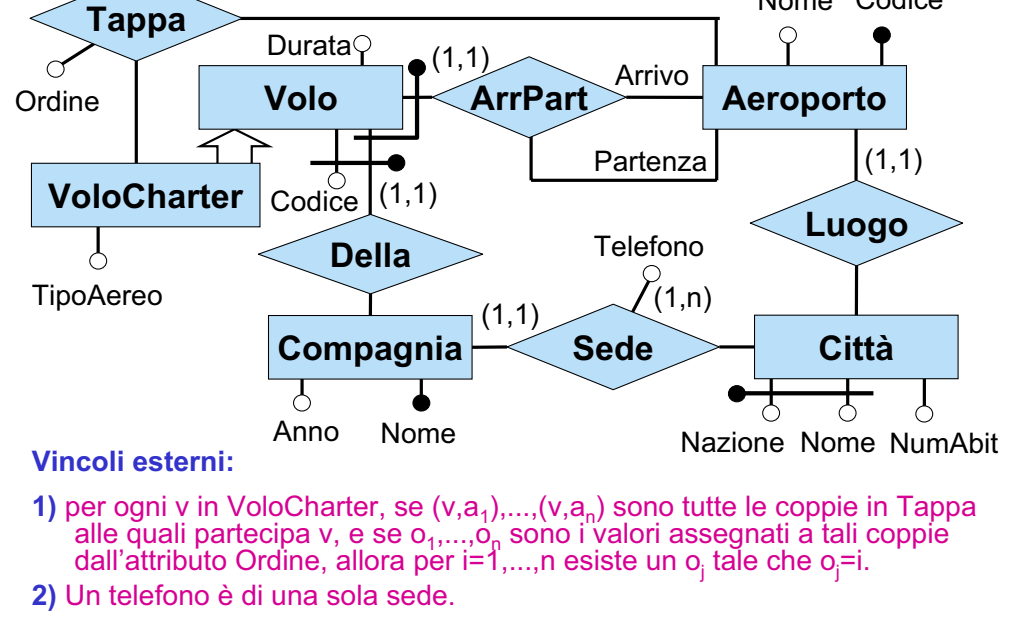

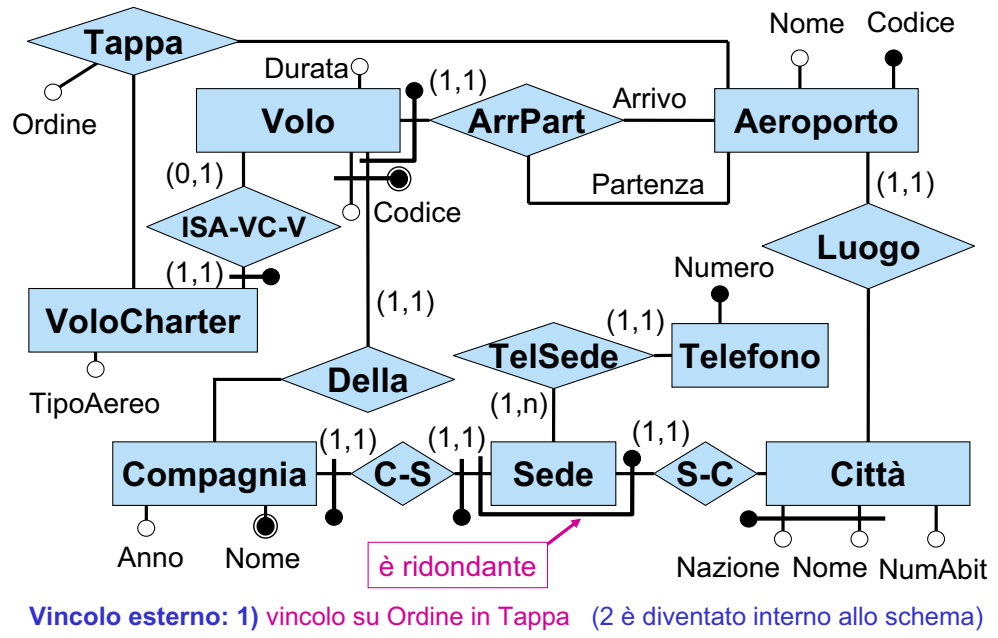

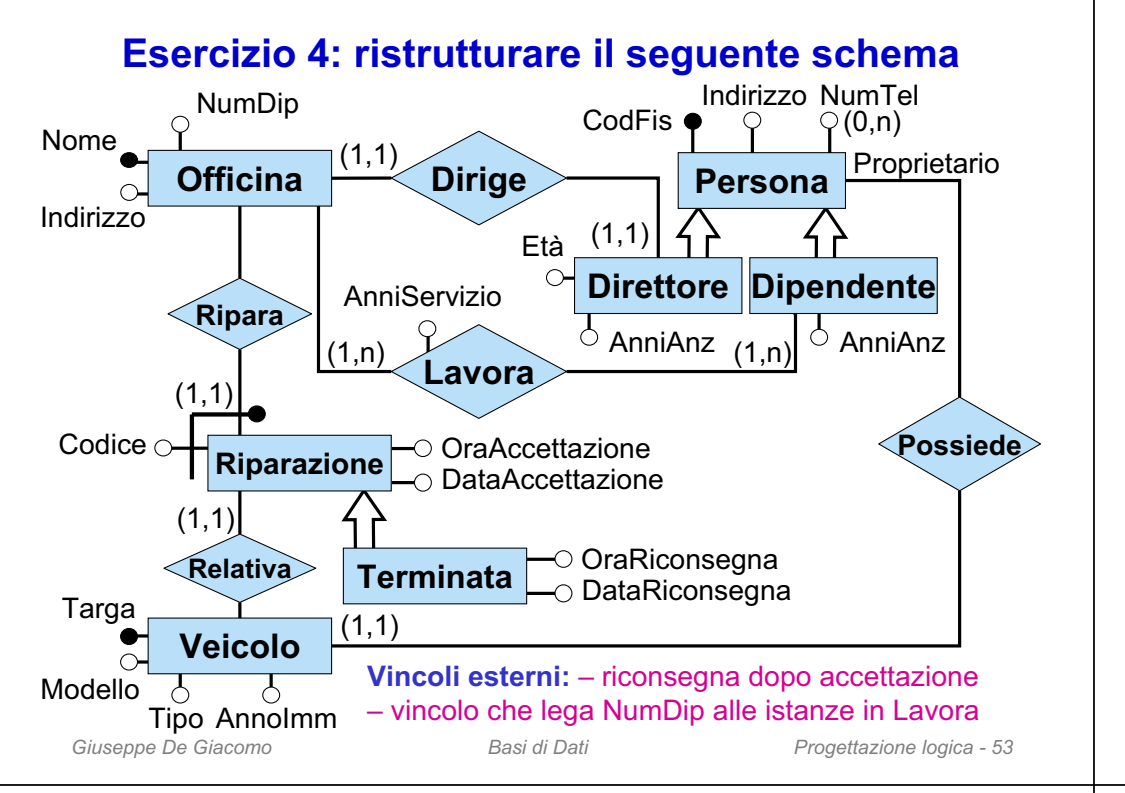

#### *Giuseppe De Giacomo Basi di Dati Progettazione logica - 54* **Esercizio 4: soluzione Dipendente Dirige RelativaTerminata**Codice  $\cap$ ◯ OraAccettazione **Possiede** DataAccettazione OraRiconsegna DataRiconsegna **LavoraAnniServizio** Proprietario (1,1)  $(1,1)$  $(1,1)$ (1,n) Etào-**Veicolo**NomeIndirizzo**Officina**NumDip ModelloTipo AnnoImm Targa CodFis Indirizzo**Direttore**AnniAnz $\circ$  AnniAnz **Riparazione ISA-T-RISA-Dp-P** (1,1) (1,1) **ISA-Dr-PPersona**  $(1,n)$ (1,1)  $(0.1)$   $(0.1)$ (1,1) (1,1)  $(0.1)$ **Vincoli esterni:** – riconsegna dopo accettazione – vincolo che lega NumDip alle istanze in Lavora – vincolo su AnniAnz derivante dall'eliminazione ISANumero(0,n) **TelPer TelefonoRipara** (1,n)

# **Proprietà dello schema ristrutturato**

La fase di ristrutturazione ha prodotto uno schema ER ristrutturato con le seguenti proprietà:

- • preserva la semantica dello schema originale. Intuitivamente, esiste una funzione che associa ad ogni istanza dello schema originale un'opportuna istanza dello schema ristrutturato e viceversa
- • può contenere delle ridondanze, ma sono volute per motivi di efficienza e sono comunque documentate
- •non contiene attributi multivalore
- •non contiene attributi composti
- non contiene ISA o generalizzazione (nè tra entità, nè tra relazioni); quindi tutte le entità sono disgiunte a coppie
- •tutte le entità hanno un unico identificatore principale

Lo schema ristrutturato è il punto di partenza per la traduzione nel modello relazionale.

# **5. La progettazione logica**

## **5.3 traduzione diretta nel modello relazionale**

- 1. introduzione alla progettazione logica
- 2. ristrutturazione dello schema ER
- **3. traduzione diretta nel modello relazionale**
- 4. ristrutturazione dello schema logico

## **Traduzione diretta**

- La traduzione diretta ha lo scopo di tradurre lo schema ER ristrutturato (con vincoli) in uno schema relazionale con vincoli che rappresenti le stesse informazioni
- Non richiede di effettuare scelte (tranne in un caso), in quanto si basa sulle scelte fatte in fase di ristrutturazione
- Produce uno schema logico di massima, che può essere accettabile, ma che può richiedere successive ristrutturazioni
- Consiste delle seguenti **attività**:
	- – traduzione delle **entità** in relazioni dello schema logico, con relativi vincoli
	- traduzione delle **relazioni** dello schema ER in relazioni dello schema logico, con relativi vincoli
	- traduzione dei **vincoli esterni**
	- – riformulazione di **operazioni** e **specifiche** sul carico applicativo in termini dello schema logico

Per distinguire tra le due accezioni di relazione, useremo il termine ER-relazione per denotare le relazioni dello schema ER

*Giuseppe De Giacomo Basi di Dati Progettazione logica - 57*

## **Traduzione di entità: regole generali**

- Ogni entità E dello schema ER viene tradotta in una relazione R<sub>E</sub> dello schema relazionale
- Gli attributi della relazione R<sub>E</sub> sono:
	- gli attributi dell'entità **E** (tutti not null, tranne quelli opzionali)
	- gli attributi derivanti dall'accorpamento di ER-relazioni in  $R_{\text{E}}$  per ogni ER-relazione **Q** accorpata in R<sub>E</sub> vengono aggiunti ad R<sub>E</sub> come attributi:
		- gli attributi della ER-relazione **Q**
		- le chiavi primarie delle relazioni che corrispondono alle altre entità che partecipano a **Q**
- Una relazione **Q** viene accorpata in R<sub>E</sub> quando uno o più ruoli di **Q** partecipano all'identificatore principale (esterno) di **E** (si noti che in questo caso **E** partecipa a **Q** con cardinalità (1,1), ed inoltre **E** è l'unica entità per cui un ruolo di **Q** partecipa all'identificatore principale esterno, altrimenti ci sarebbe un ciclo di identificazione principale esterna)
- La **chiave primaria** di R<sub>E</sub> è determinata in base all'identificatore principale di **E** (attributi di **E** e/o derivanti dall'identificazione esterna)
- Agli altri identificatori di **E** corrispondono dei **vincoli di chiave** su **RE**

*Giuseppe De Giacomo Basi di Dati Progettazione logica - 59* • A seconda dei casi, possono essere necessari ulteriori vincoli

## **Notazione**

• Nella fase di traduzione diretta ed in quella di ristrutturazione dello schema logico, esprimeremo gli schemi relazionali mediante una notazione che prevede di descrivere le relazioni con nome e attributi, ed i vincoli ad esse associati in forma testuale

 Esempio: chiave primaria attributi non null

Partecipa(Cognome, DataN, Progetto, OreSett, Iva\*) foreign key: Partecipa[Cognome,DataN] Impiegato[Cognome,DataN] inclusione: Partecipa[OreSett] Orario[Ore] chiave: Progetto

• Ovviamente, questa notazione si può tradurre senza difficoltà in termini di "create table" in SQL. Si lascia allo studente la verifica di come effettuare la traduzione in SQL

•

*Giuseppe De Giacomo Basi di Dati Progettazione logica - 58*

## **Traduzione di ER-relazioni: regole generali**

- Ogni relazione **Q** dello schema ER che non è stata accorpata al passo precedente viene tradotta in una relazione **R Q** dello schema relazionale.
- Gli **attributi** della relazione **R Q** sono:
	- gli attributi della ER-relazione **Q**
	- le chiavi primarie delle entità che partecipano alla ER-relazione **Q**
- Scelta della **chiave primaria** di **R Q**:
	- Se nessuna entità partecipa con cardinalità massima 1 a **Q**, allora la chiave primaria di **R Q** è costituita dalla combinazione delle chiavi primarie delle entità partecipanti
	- Altrimenti, la chiave primaria di ogni entità che partecipa con cardinalità massima 1 a **Q** è chiave di **R <sup>Q</sup>**, e la chiave primaria di **R Q** va scelta tra queste chiavi candidate
- Le chiavi candidate rimanenti divengono **vincoli di chiave** su **R Q**
- Le tipizzazioni delle componenti di **Q**, per ogni ruolo, con le entità partecipanti divengono in **R Q** vincoli di **foreign key** verso le relazioni che corrispondono alle entità partecipanti
- A seconda dei casi, possono essere necessari ulteriori vincoli

## **Traduzione di vincoli: regole generali**

Questi sono i vincoli da considerare:

- Vincoli **not null** per gli attributi obbligatori
- Vincoli di interdipendenza di valori nulli (provenienti da attributi composti opzionali), formulati come vincoli di tupla
- Vincoli di **chiave** (primarie e non)
- Vincoli di **foreign key** che provengono
	- dalla tipizzazione di relazioni (incluse quelle che sono state accorpate in entità)
	- dai vincoli esterni derivanti dall'ISA di relazioni
- Vincoli **di generalizzazione**, formulati come vincoli insiemistici
- Vincoli di cardinalità:
	- partecipazione obbligatoria (cardinalità minima 1) diventa **vincolo di inclusione** o **foreign key** dalla relazione che corrisponde all'entità verso quella che corrisponde alla ER-relazione
	- funzionalità (cardinalità massima 1) diventa **vincolo di chiave** sulla relazione che corrisponde alla ER-relazione
	- gli altri vincoli di cardinalità diventano vincoli esterni
- Gli altri vincoli esterni vanno opportunamente tradotti

*Giuseppe De Giacomo Basi di Dati Progettazione logica - 61*

## **Riformulazione di operazioni e carico applicativo: regole generali**

- Le operazioni e le informazioni sul carico applicativo sono state espresse all'inizio della progettazione logica sulla base dello schema concettuale, e poi modificate per renderle coerenti con lo schema concettuale ristrutturato. Èora necessario riformulare le operazioni e le informazioni sul carico applicativo in modo che siano coerenti con lo schema logico
- La riformulazione viene condotta semplicemente tenendo presente come le entità e le relazioni dello schema Entità-Relazione ristrutturato sono state tradotte nello schema relazionale

*Giuseppe De Giacomo Basi di Dati Progettazione logica - 62*

## **Traduzione di entità senza accorpamento**

Consideriamo per ora **un'entità per cui non si effettua accorpamento di relazioni** (in particolare, un'entità che non ha identificatori esterni).

- L'entità si traduce in una **relazione** dello schema relazionale
- Gli **attributi** della relazione corrispondente all'entità sono quelli dell'entità.
	- se un attributo è opzionale diventa un attributo della relazione che può assumere valore nullo (nella nostra notazione per lo schema logico, tali attributi sono indicati con \*)
	- altrimenti l'attributo non può assumere valore nullo
- L'identificatore principale dell'entità si traduce nella **chiave primaria** della relazione
- Gli altri identificatori interni si traducono in **chiavi** della relazione
- Ricordarsi dei vincoli esterni per identificatori opzionali correlati (derivanti da attributi composti opzionali)

 $E(A1, A2, A3, A4, A5^*, A6^*)$ chiave: A2, A3

> vincolo: A5 è NULL se e solo se A6 è NULL

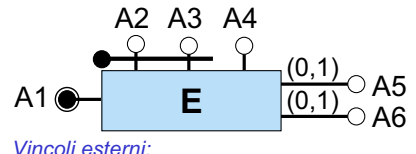

- *per ogni istanza di E, A5 è definito se e solo se lo è anche A6*

**Traduzione di entità senza accorpamento: esempio**

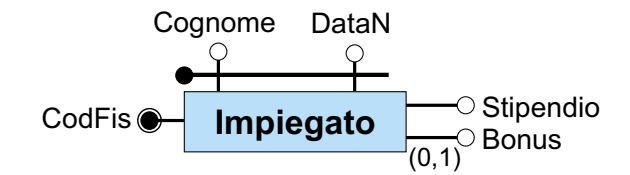

Impiegato(CodFis, Cognome, DataN, Stipendio, Bonus\*) chiave: Cognome, DataN

## **Traduzione di entità con accorpamento: caso 1**

Consideriamo il caso in cui una ER-relazione **R** è **parte dell'identificatore principale esterno di un'entità E con ruolo U** , e in tutti gli altri ruoli di **R** la cardinalità è (0,n).

- La ER-relazione**R** viene **accorpata** nell'entità**E**. Questo significa che tutti gli attributi della ER-relazione e le chiavi diventano attributi della relazione RE che corrisponde all'entità **E**. Tali chiavi primarie fanno parte della chiave primaria della relazione RE. primarie delle altre entità partecipanti
- Si noti che eventuali altri identificatori dell'entità in cui la relazione è stata accorpata si traducono in vincoli di chiave sull'entità.

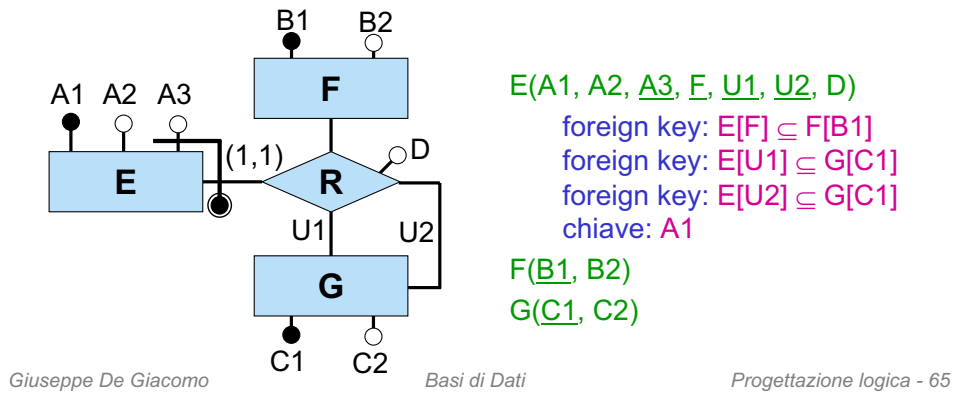

## **Traduzione di entità con accorpamento: caso 2**

Consideriamo il caso in cui una ER-relazione**R**è **parte dell'identificatore principale esterno di un'entità E con ruolo U** , ed in alcuni degli altri ruoli di **R** la cardinalità è (1,n).

- La ER-relazione **R** viene **accorpata** nell'entità **E** in modo analogo al caso 1
- Ma in questo caso, per ogni ruolo **U**con cardinalità (1,n), si aggiunge un vincolo di inclusione tra la chiave pr imaria dell'entità corrispondente al ruolo **U** e l'attributo (o gli attributi, se la chiave è composta) di **E** corrispondente ad **U**

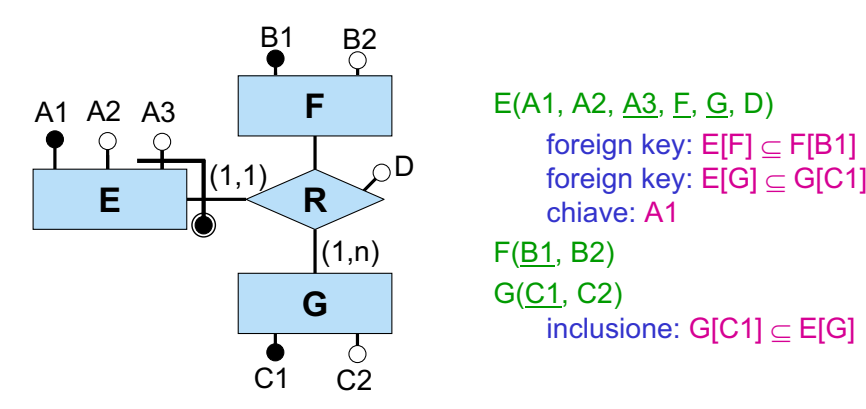

## **Traduzione di entità con accorpamento - caso 1: esempio**

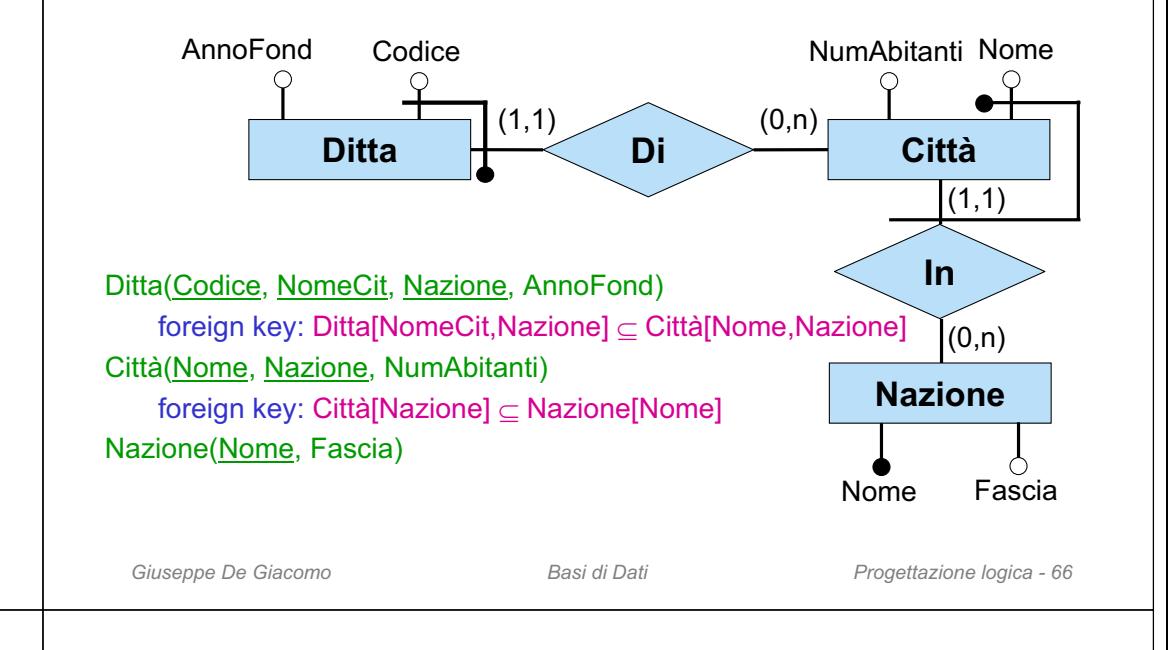

## **Traduzione di entità con accorpamento - caso 2: esempio**

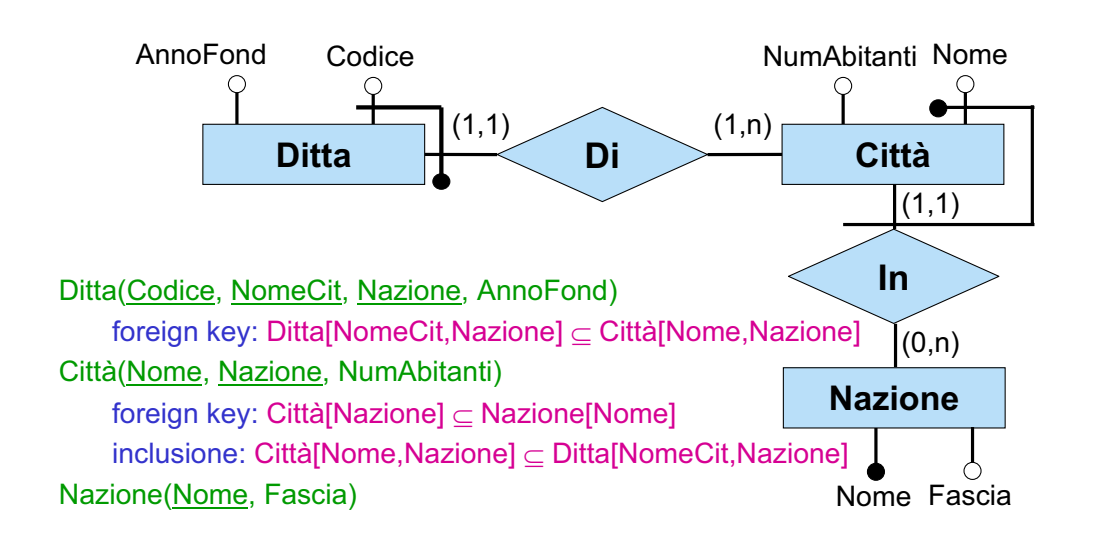

## **Traduzione di entità con accorpamento: caso 3**

Consideriamo il caso in cui una ER-relazione **R** è **identificatore principale esterno** (non parte di identificatore) **di un'entità E con ruolo U**, ed in alcuni degli altri ruoli di **R** la cardinalità è (1,n).

- La ER-relazione **R** viene **accorpata** nell'entità **E** in modo analogo ai casi 1 e 2
- Ma in questo caso, la chiave primaria di **E** non comprende attributi di **E**

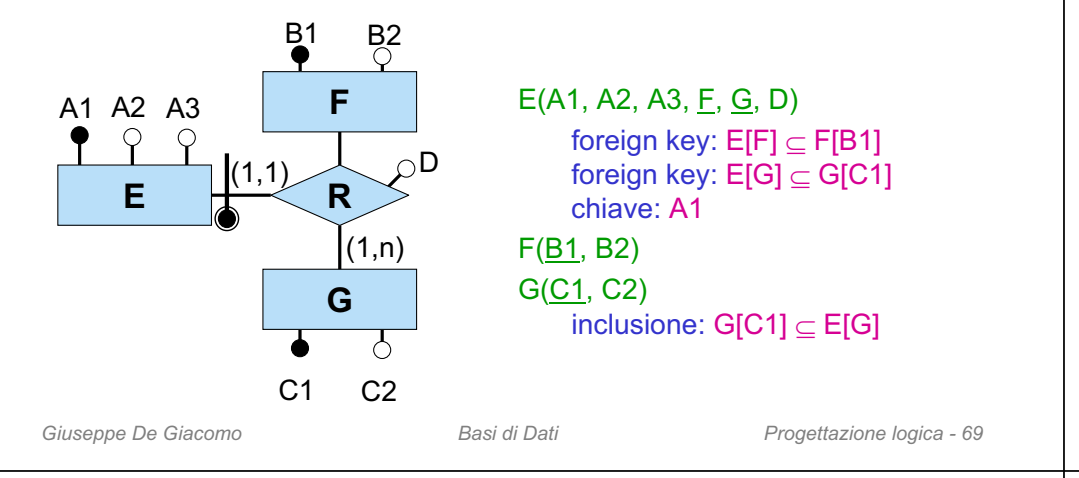

## **Traduzione di entità con accorpamento - caso 4: esempio**

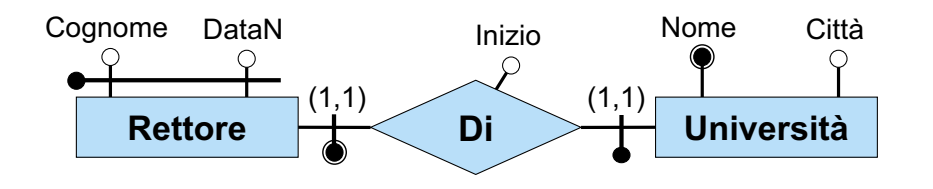

Rettore(Cognome, DataN, Inizio, Università) foreign key: Rettore[Università] Università[Nome] chiave: Cognome, DataN

Università(Nome, Città)

foreign key: Università[Nome] Rettore[Università]

## **Traduzione di entità con accorpamento: caso 4**

Consideriamo il caso in cui una ER-relazione **R** è **identificatore principale esterno di un'entità E con ruolo U**, e in alcuni degli altri ruoli di **R** la cardinalità massima è 1. Si noti che in questo caso **R** è l'identificatore principale (non parte di identificatore).

• La ER-relazione **R** viene **accorpata** nell'entità **E** in modo analogo ai casi 1 e 2, ma in questo caso la chiave primaria della relazione che rappresenta **E** deve essere scelta tra le chiavi primarie delle altre entità coinvolte in **R** i cui ruoli hanno cardinalità massima 1

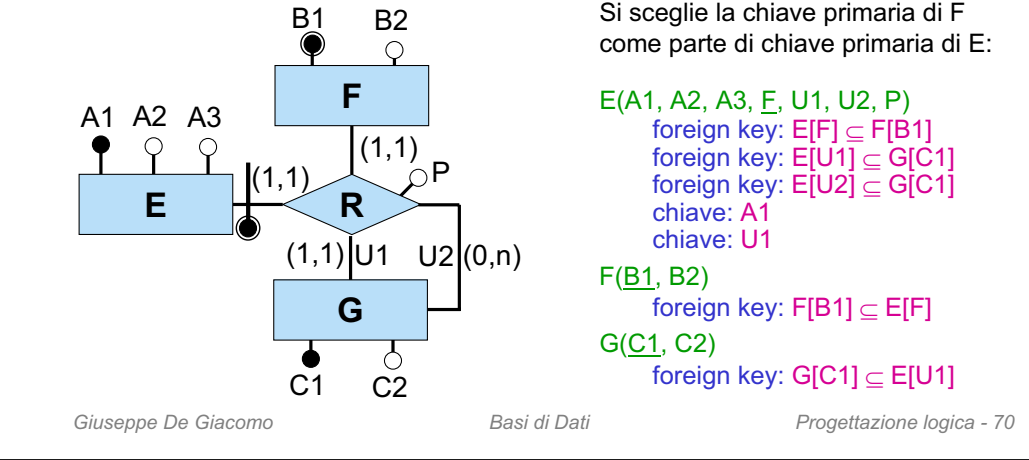

## **Accorpamento di relazione derivante da ISA**

Un caso di ER-relazione che è identificatore principale esterno di un'entità può essere quello derivante dalla ristrutturazione di un'ISA nello schema ER originale.

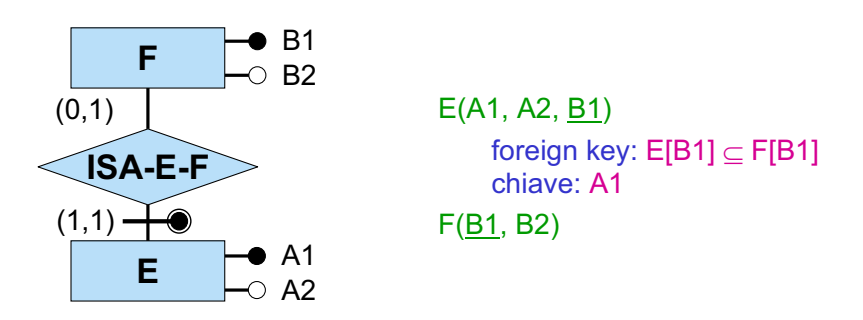

Si noti come la traduzione della parte di schema ER che si ottiene dalla ristrutturazione di **E ISA F** corrisponda ad aggiungere agli attributi di **E** la chiave primaria di **F**, ed a rendere tali attributi anche chiave primaria di **E**. Il vincolo derivante dall'ISA dello schema ER originario diventa quindi un vincolo di foreign key dello schema logico.

## **Accorpamento di relazione derivante da ISA: esempio**

## **Accorpamento di relazione derivante da generalizzazione**

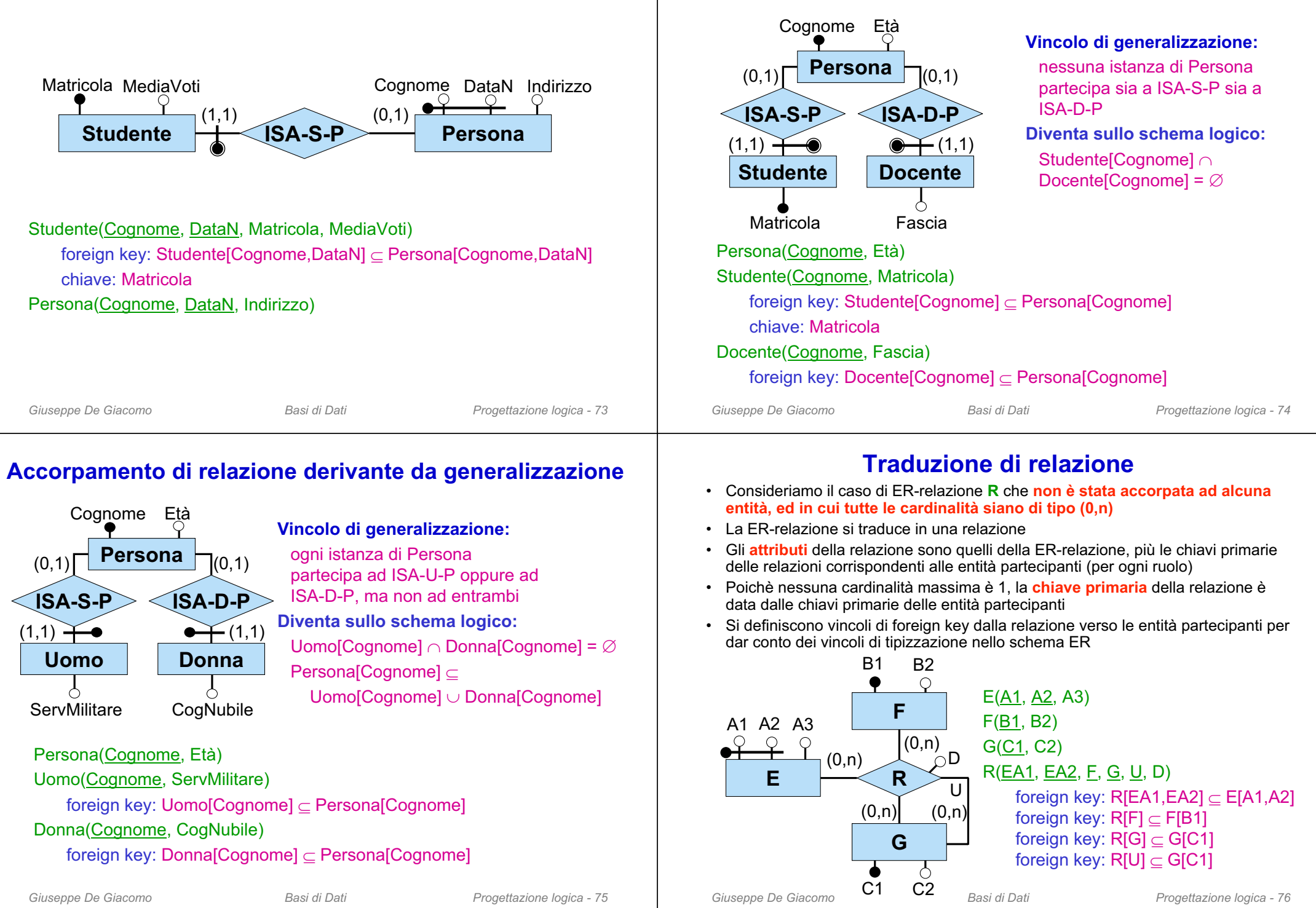

## **Traduzione di relazione: esempio**

Nello scegliere per una relazione il nome di un attributo che rappresenta la chiave primaria di un'entità che partecipa alla relazione, può essere opportuno utilizzare il nome del ruolo con cui l'entità partecipa alla relazione (invece del nome che l'attributo ha per l'entità).

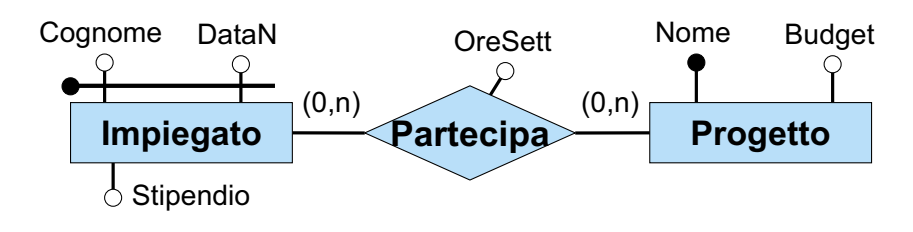

Impiegato(Cognome, DataN, Stipendio)

#### Progetto(Nome, Budget)

#### Partecipa(Cognome, DataN, Progetto, OreSett)

foreign key: Partecipa[Cognome,DataN] Impiegato[Cognome,DataN] foreign key: Partecipa[Progetto] Progetto[Nome]

*Giuseppe De Giacomo Basi di Dati Progettazione logica - 77*

## **Traduzione di relazione con cardinalità minima 1: esempio**

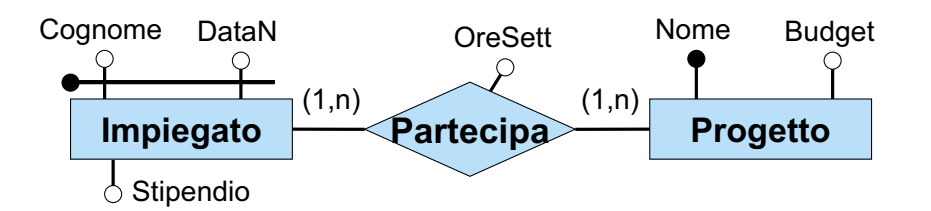

#### Impiegato(Cognome, DataN, Stipendio)

inclusione: Impiegato[Cognome,DataN] Partecipa[Cognome,DataN]

- Progetto(Nome, Budget)
	- inclusione: Progetto[Nome] Partecipa[Progetto]

### Partecipa(Cognome, DataN, Progetto, OreSett)

foreign key: Partecipa[Cognome,DataN] Impiegato[Cognome,DataN] foreign key: Partecipa[Progetto] Progetto[Nome]

# **Traduzione di relazione con cardinalità minima 1**

- Consideriamo il caso di ER-relazione**R** che **non è stata accorpata ad alcuna entità, ed in cui tutte le cardinalità massime siano n**
- Un vincolo di cardinalità minima 1 per la partecipazione di un'entità (in un ruolo) alla relazione si traduce in un **vincolo di inclusione** dall'entità verso l'attributo (o gli attributi) corrispondenti a quel ruolo nella relazione.
- Il vincolo di inclusione non è in generale di foreign key (si vedano in seguito i casi in cui l'inclusione diventa in realtà una foreign key).

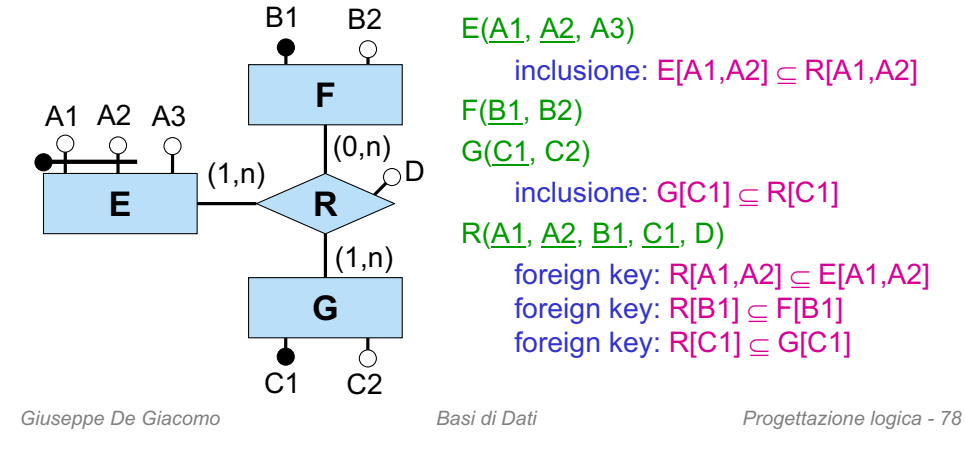

## **Traduzione di relazione con cardinalità massima 1**

- Consideriamo il caso di ER-relazione **R** che **non è stata accorpata ad alcuna entità, ed in cui una cardinalità massime sia 1**
- La chiave primaria dell'entità diventa una **chiave della relazione**. Si noti che, se l'entità ha anche cardinalità minima 1, il vincolo di inclusione corrispondente è in realtà un vincolo di foreign key.
- Se vi è più di una di tali entità, **bisogna scegliere la chiave primaria** della relazione tra le chiavi primarie di tali entità. Le chiavi primarie delle entità diverse da quella scelta si traducono in vincoli di chiave per la relazione.

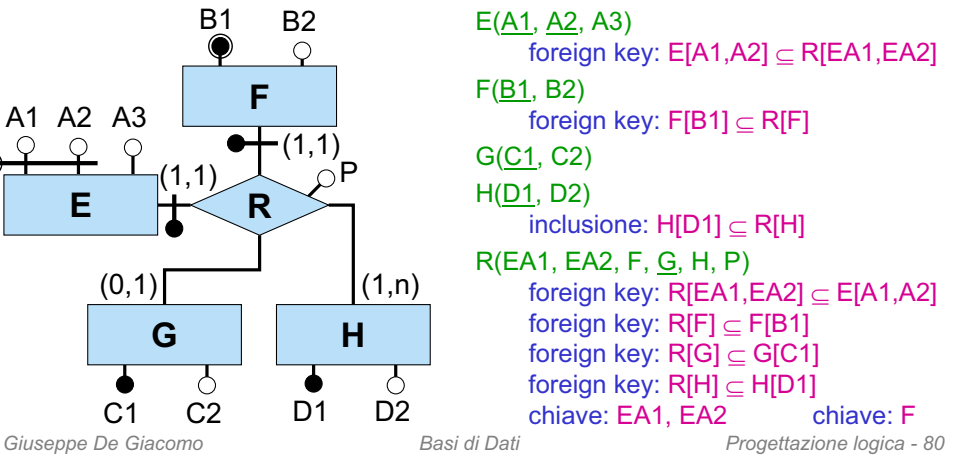

## **Traduzione di relazione con cardinalità massima 1: esempio**

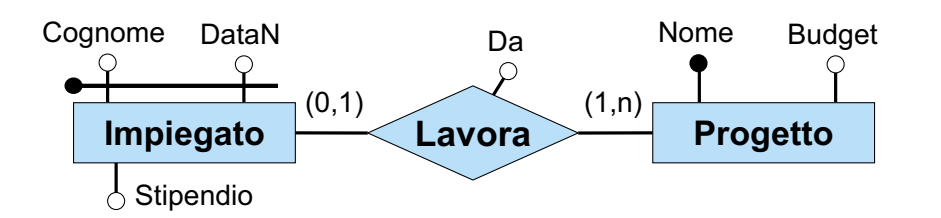

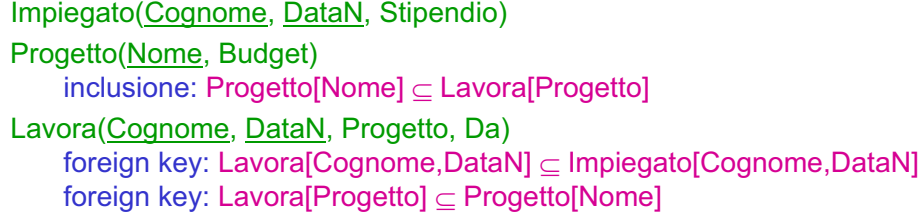

*Giuseppe De Giacomo Basi di Dati Progettazione logica - 81*

## **Traduzione di relazione derivante da ISA: esempio**

Una relazione derivante da ISA che non è stata accorpata (perché l'identificatore principale non è quello esterno) si traduce nel modo mostrato in questo esempio.

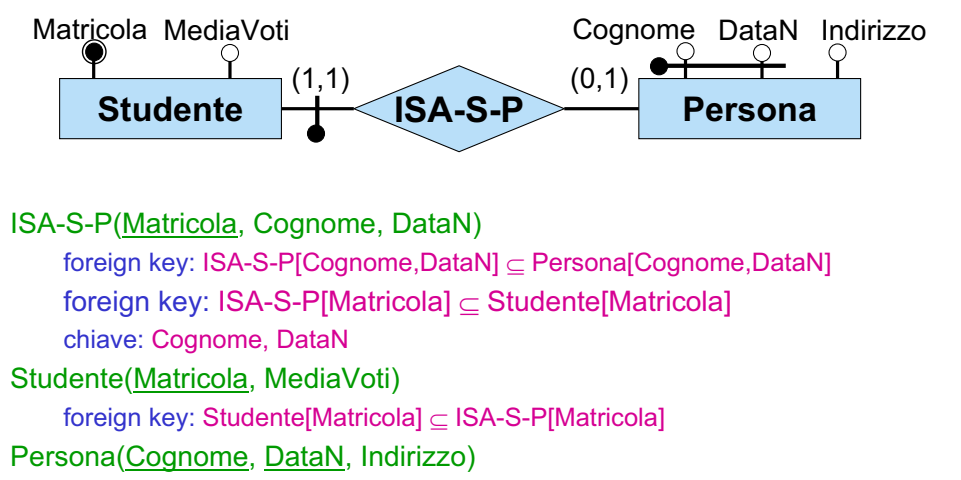

## **Traduzione di relazione con cardinalità (1,1): esempio**

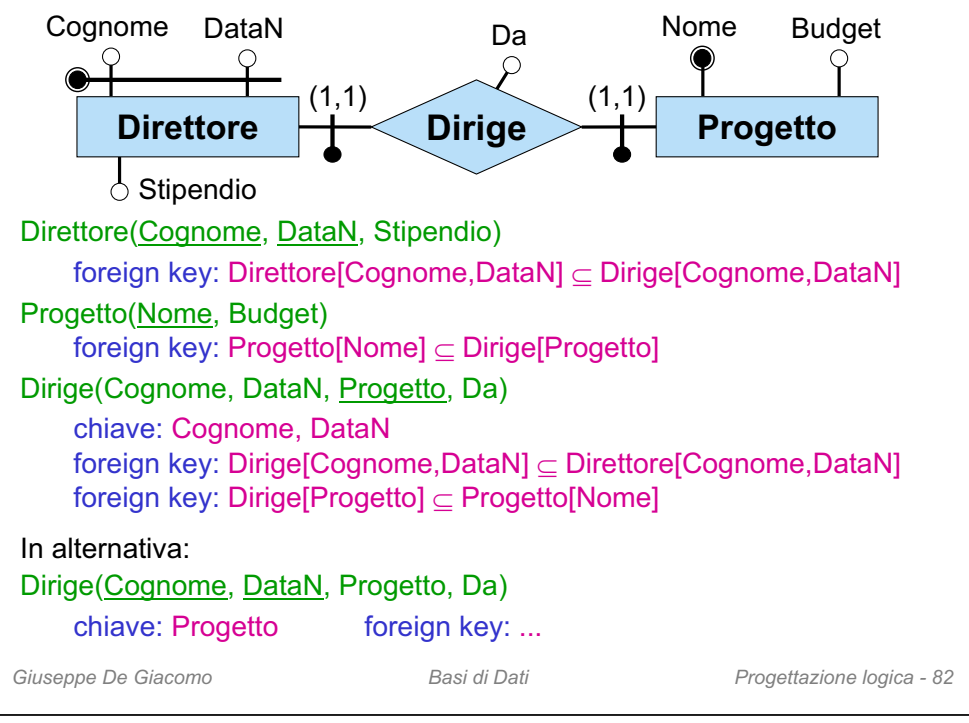

## **Traduzione di entità con identificatore esterno non principale**

Un vincolo di identificazione non principale esterna per una entità E diventa un vincolo esterno che riguarda sia l'entita E sia la relazione che partecipa all'identificazione.

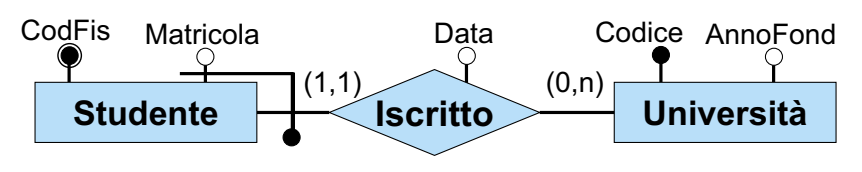

Iscritto(Studente, Università, Data) foreign key: Iscritto[Studente] Studente[CodFis] foreign key: Iscritto[Università] Università [Codice] Studente(CodFis, Matricola) foreign key: Studente[CodFis] Iscritto[Studente] Università(Codice, AnnoFond) Vincolo: nel join tra Studente e Iscritto sugli attributi CodFis e Studente, gli attributi Matricola e Codice formano una chiave

*Giuseppe De Giacomo Basi di Dati Progettazione logica - 83*

## **Traduzione di vincoli derivanti da ISA tra relazioni**

Si ricordi che la ristrutturazione di una ISA tra relazioni ha prodotto un vincolo esterno.

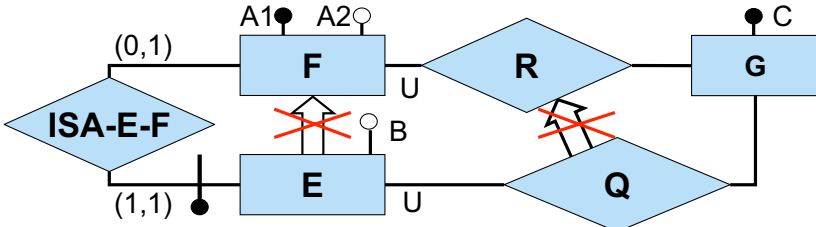

**Vincolo esterno:** per ogni istanza ( *<sup>e</sup>*,*g*) di Q, sia *f* l'istanza di F tale che (*<sup>e</sup>*,*f*) è un'istanza di ISA-E-F (si noti che *f* esiste sempre ed è unica). Allora (*f*,*g*) deve essere un'istanza di R.

**Traduzione:** il vincolo esterno diventa un vincolo di **foreign key**

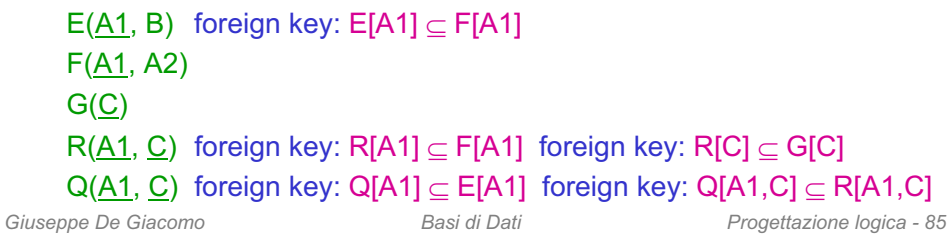

## **Esercizio 5: tradurre il seguente schema**

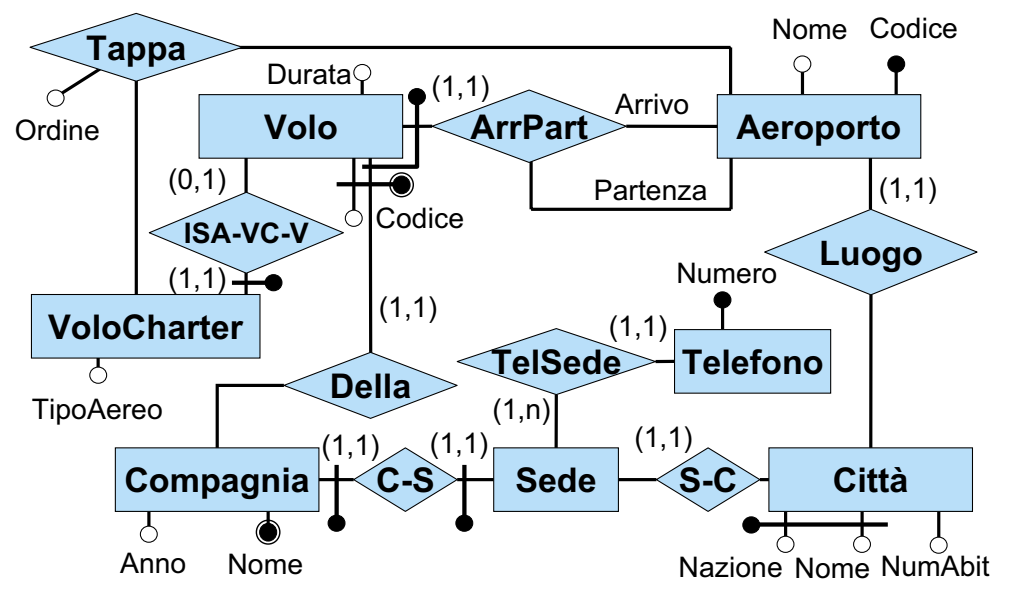

#### **Vincolo esterno:** vincolo su Ordine in Tappa.

## **Riassunto sulla traduzione diretta**

- 1. Traduzione di ogni entità in una relazione, con i seguenti attributi:
	- gli attributi dell'entità stessa
	- gli attributi delle relazioni che partecipano all'identificazione principale esterna dell'entità, insieme alle chiavi primarie, opportunamente nominate (possibilmente con ruolo) delle entità connesse a tali relazioni (si noti che in questo caso, per l'assenza di cicli sull'identificazione principale esterna, la relazione non può avere altre entità per le quali la relazione è parte di identificatore esterno)
- 2. Traduzione di ogni ER-relazione (non accorpata al punto 1) in relazione, con opportuna chiave primaria, e con attributi:
	- gli identificatori principali delle entità partecipanti (con opportuno nome)
	- gli attributi della ER-relazione
- 3. Traduzione di vincoli
	- not null per gli attributi obbligatori
	- chiavi (primarie e non)
	- foreign key che provengono dall'accorpamento (vedi punto 1), da tipizzazione di relazioni, da ISA di relazioni
	- vincoli di generalizzazione
	- vincoli di cardinalità (parte obbligatoria diventa vincolo di inclusione, parte di funzionalità diventa vincolo di chiave)
	- altri vincoli esterni
- 4. Riformulazione di operazioni e specifiche sul carico applicativo in termini dello schema logico

*Giuseppe De Giacomo Basi di Dati Progettazione logica - 86*

## **Esercizio 5: soluzione (parte 1)**

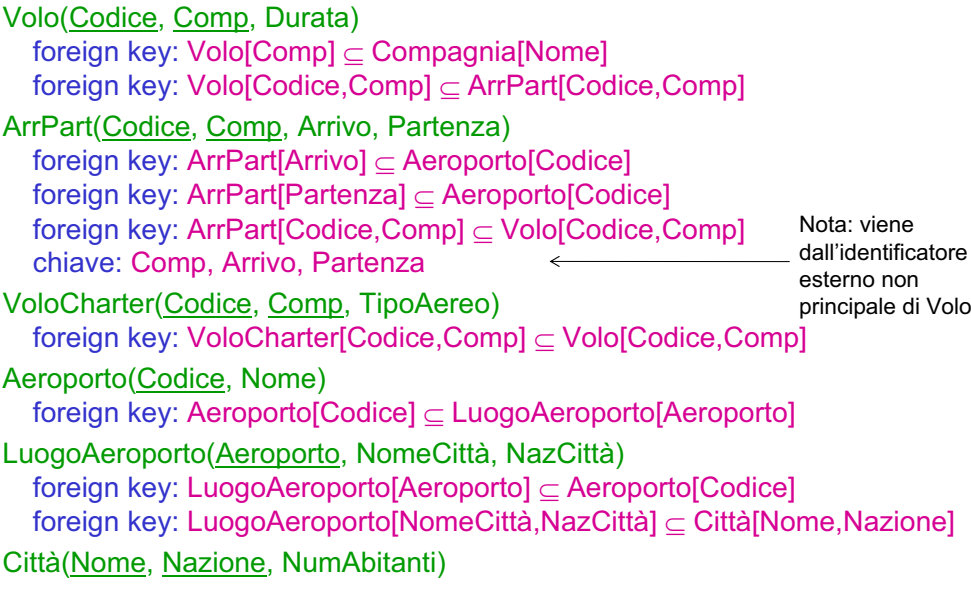

## **Esercizio 5: soluzione (parte 2)**

#### Compagnia(Nome, AnnoFond) foreign key: Compagnia[Nome] Sede[Comp] Sede(Comp) foreign key: Sede[Comp] Compagnia[Nome] foreign key: Sede[Comp] CittàSede[Comp] inclusione: Sede[Comp] TelefonoComp[Comp] CittàSede(Comp, NomeCittà, NazCittà) foreign key: CittàSede[Comp] Sede[Comp] foreign key: CittàSede[NomeCittà,NazCittà] Città[Nome,Nazione] TelefonoComp(Numero, Comp) foreign key: TelefonoComp[Comp] Sede[Comp] foreign key: TelefonoComp[Numero] Telefono[Numero] Telefono(Numero) foreign key: Telefono[Numero] TelefonoComp[Numero] Tappa(CodVoloCharter, Comp, Aeroporto, Ordine) foreign key: Tappa[CodVoloCharter,Comp] VoloCharter[Codice,Comp] foreign key: Tappa[Aeroporto] Aeroporto[Codice] **Vincolo esterno:** vincolo su

*Giuseppe De Giacomo Basi di Dati Progettazione logica - 89* Ordine in Tappa

## **Esercizio 6: soluzione (parte 1)**

#### Officina(Nome, NumDip, Indirizzo)

foreign key: Officina[Nome] Dirige[Officina] inclusione: Officina[Nome] Lavora[Officina]

#### Persona(CodFis, Indirizzo)

Direttore(CodFis, Età, AnniAnz) foreign key: Direttore[CodFis] Persona[CodFis] foreign key: Direttore[CodFis] Dirige[Direttore]

#### Dipendente(CodFis, AnniAnz)

foreign key: Dipendente[CodFis]  $\subseteq$  Persona[CodFis] inclusione: Dipendente[CodFis] Lavora[Dipendente]

#### Dirige(Officina, Direttore)

foreign key: Dirige[Officina] Officina[Nome] foreign key: Dirige[Direttore] Direttore[CodFis] chiave: Direttore

## Lavora(Officina, Dipendente, AnniServizio)

foreign key: Lavora[Officina] Officina[Nome] foreign key: Lavora[Dipendente] Dipendente[CodFis]

## TelPer(CodFis, Telefono)

foreign key: TelPer[CodFis] Persona[CodFis] foreign key: TelPer[Telefono] Telefono[Numero]

## **Esercizio 6: tradurre il seguente schema**

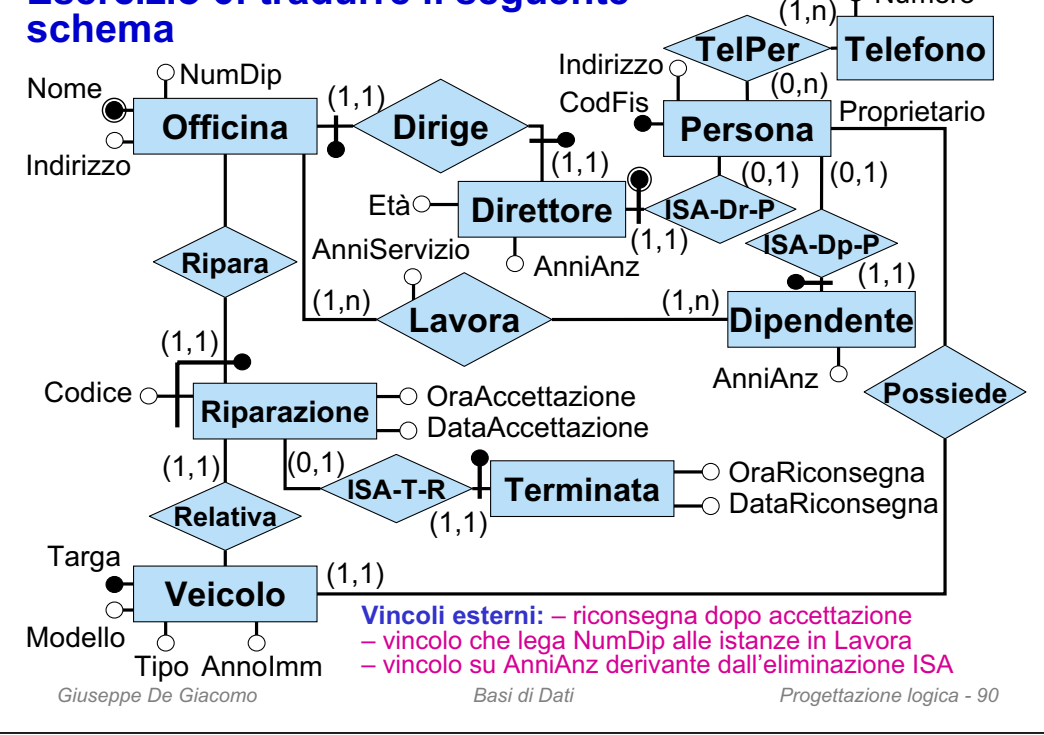

## **Esercizio 6: soluzione (parte 2)**

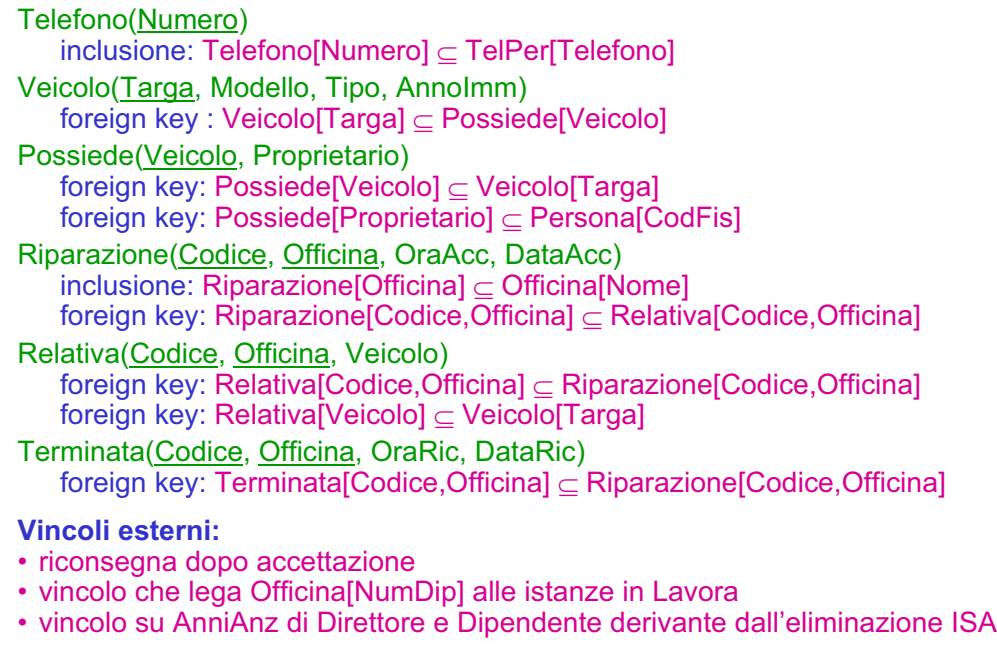

Numero

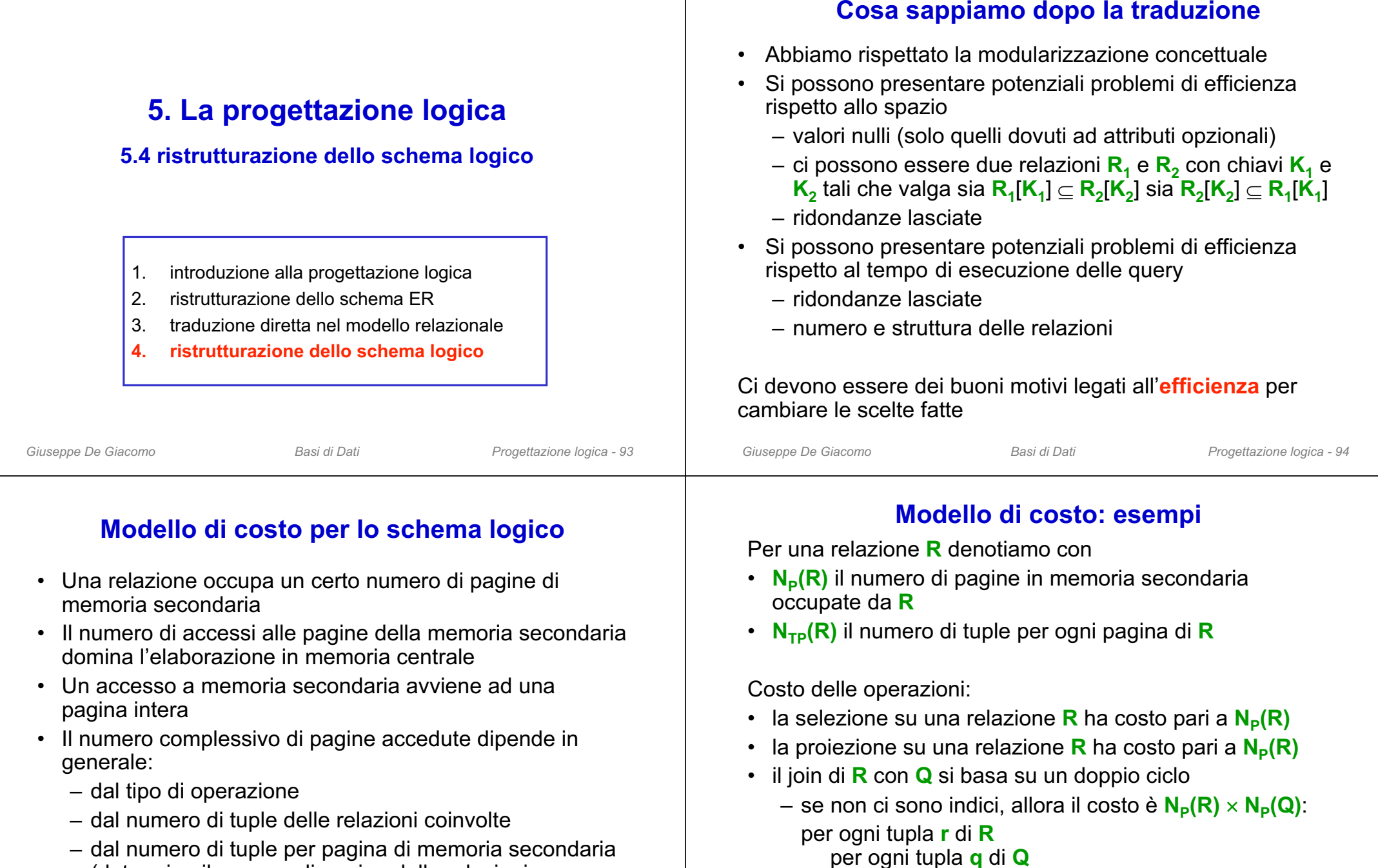

(determina il numero di pagine delle relazioni coinvolte)

– se **Q** ha un indice molto selettivo sull'attributo di join,

allora il costo è  $N_P(R)$  +  $N_P(R)$   $\times$   $N_{\text{TP}}(R)$ 

se **r** e **q** sono in join, metti la tupla nel risultato

## **Criteri generali per individuare potenziali problemi**

- relazione con
	- tante tuple  $\rightarrow$  la relazione occupa molte pagine
	- tanti attributi  $\;\rightarrow$  una pagina contiene poche tuple
- • attributi con tanti valori nulli
	- $\rightarrow$  spreco di spazio  $\rightarrow$  una pagina contiene poche tuple
- • la proiezione è costosa (quando una pagina contiene poche tuple)
- •il join è costoso (quasi sempre)
- •la verifica di vincoli è costosa

#### Conclusione: per una relazione **R** rilevante (con tante tuple) occorre tentare di tenere basso **N P(R)**

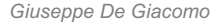

*Giuseppe De Giacomo Basi di Dati Progettazione logica - 97*

## **Decomposizione verticale per facilitare l'accesso**

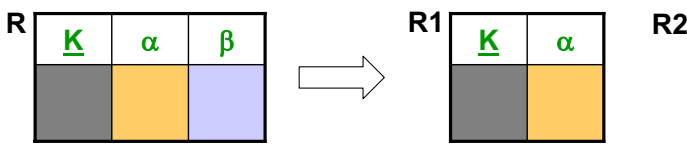

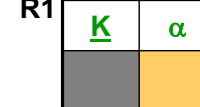

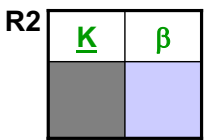

#### **Vincoli dello schema ristrutturato:**

- foreign key: R1[K] R2[K] foreign key: R2[K]  $\subseteq$  R1[K]
- vincoli di inclusione da e verso **R** si definiscono su **R1** (o **R2**)
- tutti gli altri vincoli che coinvolgono **R** vanno riformulati
- Si applica quando gli accessi ad **R** avvengono prevalentemente in modo separato sugli attributi α rispetto agli attributi <mark>β</mark>
- $N_{TP}(R1)$  e  $N_{TP}(R2)$  sono alti rispetto a  $N_{TP}(R)$  e quindi  $N_{P}(R1)$  e  $N_P$ (R2) sono bassi rispetto a  $N_P$ (R)
- *Giuseppe De Giacomo Basi di Dati Progettazione logica - 99* il join tra **R1**ed **R2** su **K**• La relazione**R** può essere ricostruita attraverso una vista che calcola *Giuseppe De Giacomo Basi di Dati Progettazione logica - 100*

## **Ristrutturazioni dello schema logico**

- **Decomposizione**
	- *Verticale* (sempre sulla chiave)
		- per facilitare l'accesso (con selezioni e proiezioni)
		- per normalizzazione (ignoreremo questo aspetto)
	- *Orizzontale*
		- per facilitare l'accesso (con selezioni)
	- *Mista*
		- per evitare valori nulli
- **Accorpamento**
	- per facilitare l'accesso (evita join)
	- per eliminare relazioni inutili

Le relazioni dello schema originario possono essere ricostruite attraverso la definizione di opportune viste

Nota: le ristrutturazioni si applicano in presenza di determinati attributi che formano una chiave di relazione. Sulle slide indicheremo tali attributi con **K**, intendendo che **K** è una chiave della relazione corrispondente

*Giuseppe De Giacomo Basi di Dati Progettazione logica - 98*

## **Decomposizione verticale: esempio**

Immobile(Codice, Particella, Zona, Indirizzo, Città, Mq, NumVani, Valore) foreign key: Immobile[Città] Città [Cod] Agenzia(CodiceAg, Immobile) foreign key: Agenzia[Immobile] Immobile[Codice]

Supponiamo che ai dati catastali degli immobili (particella, zona, indirizzo, città) si acceda prevalentemente in modo separato rispetto ai dati commerciali (metri quadri, numero di vani, valore). Applichiamo quindi la decomposizione verticale, ed otteniamo:

ImmobileCatasto(Codice, Particella, Zona, Indirizzo, Città)

foreign key: ImmobileCatasto[Città] Città [Cod]

foreign key: ImmobileCatasto[Codice] ImmobileComm [Codice] ImmobileComm(Codice, Mq, NumVani, Valore)

foreign key: ImmobileComm[Codice] ImmobileCatasto[Codice] Agenzia(CodiceAg, Immobile)

foreign key: Agenzia[Immobile] ImmobileCatasto[Codice]

## **Decomposizione orizzontale per facilitare l'accesso**

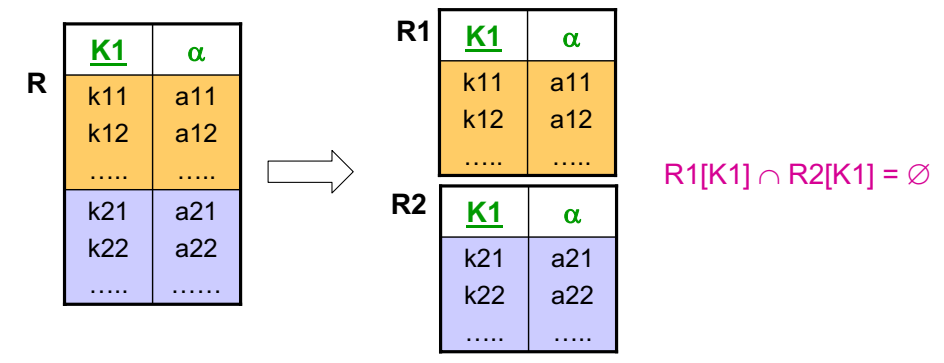

#### **Ulteriori vincoli dello schema ristrutturato:**

- vincoli di inclusione da**R** diventano vincoli di inclusione da **R1** e da **R2**
- vincoli di inclusione a **R** diventano vincoli di inclusione <sup>a</sup>**R1 R2**
- tutti gli altri vincoli che coinvolgono **R** vanno riformulati
- Si applica quando gli accessi alle tuple di **R** di una delle due "fasce" avvengono separatamente dagli accessi alle tuple dell'altra fascia
- N<sub>P</sub>(R1) e N<sub>P</sub>(R2) sono bassi rispetto a N<sub>P</sub>(R)
- **R** può essere ricostruita attraverso una vista che calcola l'unione di **R1** ed **R2**

*Giuseppe De Giacomo Basi di Dati Progettazione logica - 101*

## **Decomposizione mista per evitare valori nulli**

**A**

a

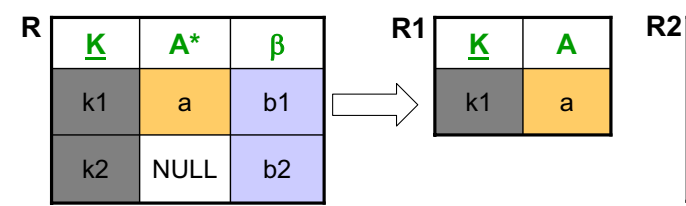

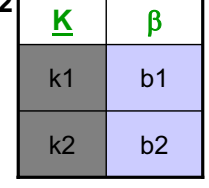

**A** è l'attributo su cui si vogliono evitare valori nulli, e β denota un insieme di attributi.

#### **Vincoli dello schema ristrutturato:**

- foreign key: R1[K] R2[K]
- vincoli di inclusione da e verso **R** diventano inclusioni da e verso **R2**
- tutti gli altri vincoli che coinvolgono **R** vanno riformulati
- Si applica quando la relazione ha tanti valori nulli in A
- N<sub>TP</sub>(R1), N<sub>TP</sub>(R2) sono alti rispetto a N<sub>TP</sub>(R) e quindi N<sub>P</sub>(R1), N<sub>P</sub>(R2) sono bassi rispetto a e  $N_{\text{\tiny P}}(\mathsf{R})$
- *Giuseppe De Giacomo Basi di Dati Progettazione logica - 103* • **R** può essere ricostruita attraverso una vista che calcola il join esterno tra **R1**ed **R2** su **K**.

## **Decomposizione orizzontale: esempio**

Telefonata(Codice, OrarioInizio, OrarioFine, UtenzaInvio, UtenzaDestinazione) foreign key: Telefonata[UtenzaInvio] Utenza[Cod] foreign key: Telefonata[UtenzaDestinazione] Utenza[Cod] Centrale(Codice, Telefonata)

foreign key: Centrale[Telefonata] Telefonata[Codice] Supponiamo che alle telefonate si acceda per fasce orarie (giorno, sera, notte) determinate sul tempo di inizio. Applichiamo quindi la decomposizione orizzontale (opportuni vincoli detteranno le regole per i valori corretti del campo OrarioInizio delle tabelle e realizzeranno quindi i vincoli di

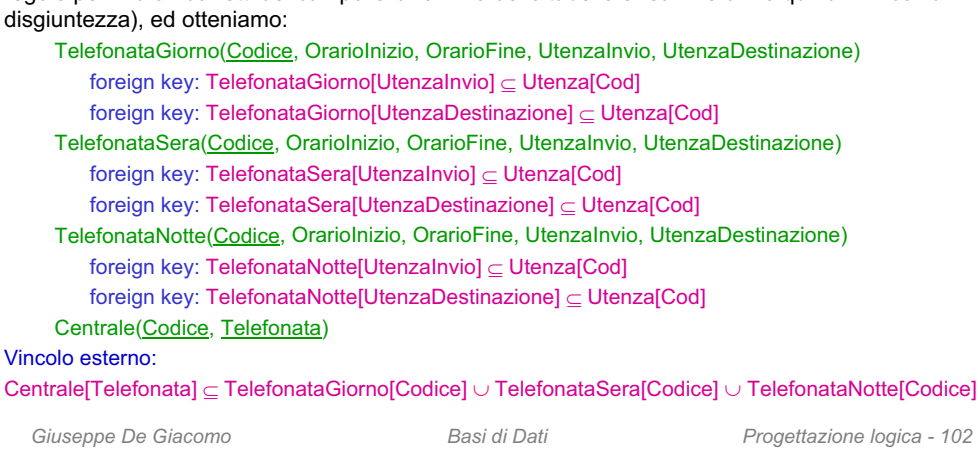

## **Decomposizione mista: esempio**

Persona(CodFiscale, CittàNascita, NumTel\*, DataMatrimonio\*) foreign key: Persona[CittàNascita] Città[Cod] Città(Cod, Sindaco) foreign key: Città[Sindaco] Persona[CodFiscale]

Supponiamo di non volere valori nulli. Applichiamo quindi due volte in cascata la decomposizione mista, ed otteniamo:

#### Persona(CodFiscale, CittàNascita)

foreign key: Persona[CittàNascita] Città[Cod]

PersonaConTelefono(CodFiscale, NumTel)

foreign key: PersonaConTelefono[CodFiscale] Persona[CodFiscale] PersonaSposata(CodFiscale, DataMatrimonio)

foreign key: PersonaSposata[CodFiscale] Persona[CodFiscale] Città(Cod, Sindaco)

foreign key: Città[Sindaco] Persona[CodFiscale]

## **Accorpamento per facilitare l'accesso**

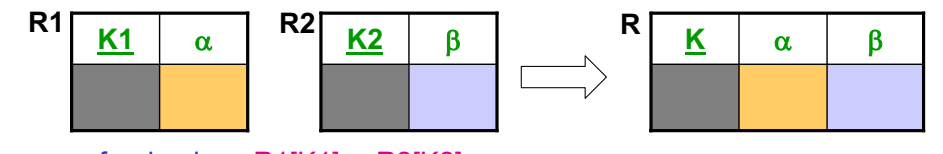

foreign key: R1[K1] R2[K2] foreign key: R2[K2] R1[K1]

Si noti che **K1** e **K2** sono chiavi, anche non primarie. Si noti anche che se β manca, **R** coincide con **R1**, e l'effetto è quello di eliminare **R2**.

#### **Vincoli dello schema ristrutturato:**

- tutti i vincoli che coinvolgono **R1** o **R2** vanno riformulati su **R**
- Si applica per facilitare gli accessi <sup>a</sup>**R1** e **R2** quando questi avvengono prevalentemente insieme e richiedono di calcolare il join tra **R1** e **R2** con **K1=K2**; in altre parole si applica per evitare il join tra **R1** e **R2**
- Le relazioni R1 e R2 possono essere ricostruite attraverso due viste che calcolano rispettivamente le proiezioni di **R** su **(K,** <sup>D</sup>**)** e su **(K,** E**)**
- Quando non c'è β, serve ad eliminare una relazione inutile (cioè R2)

*Giuseppe De Giacomo Basi di Dati Progettazione logica - 105*

#### **Accorpamento: esempio 2**  $(1,1)$   $(1,1)$

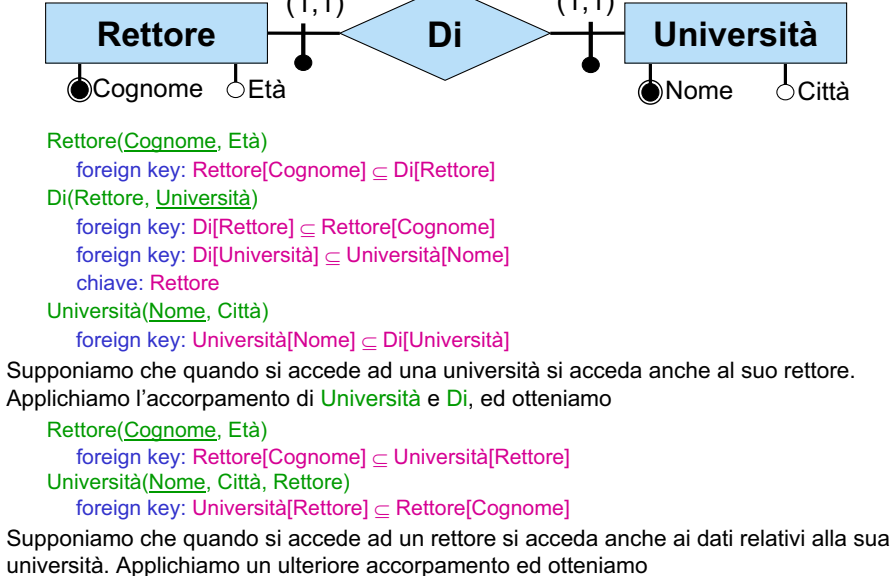

UniversitàRettore(Nome, Città, CognomeRettore, EtàRettore) chiave: CognomeRettore

## **Accorpamento: esempio 1**

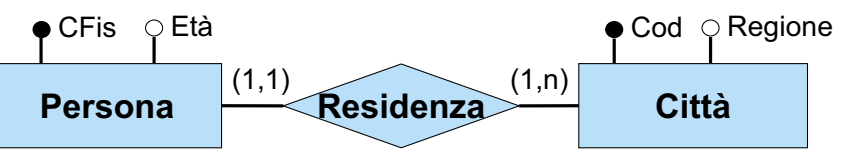

Persona(CFis, Età) foreign key: Persona[CFis] Residenza[Persona] Residenza(Persona, Città) foreign key: Residenza[Persona] Persona[CFis] foreign key: Residenza[Città] Città[Cod] Città(Cod, Regione) inclusione: Città[Cod] Residenza[Città]

Supponiamo che quando si accede alla persone si acceda spesso anche alla sua città di residenza. Applichiamo quindi l'accorpamento, ed otteniamo:

Persona(CFis, Età, Città) foreign key: Persona[Città] Città[Cod] Città(Cod, Regione) inclusione: Città[Cod] Persona[Città]

*Giuseppe De Giacomo Basi di Dati Progettazione logica - 106*

## **Accorpamento per eliminare relazioni inutili**

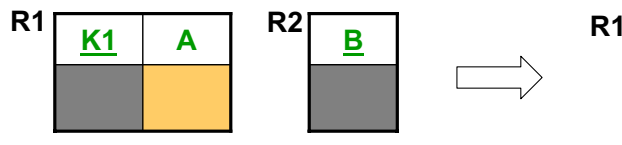

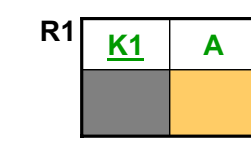

foreign key:  $\mathsf{R1}[\mathsf{A}] \subseteq \mathsf{R2}[\mathsf{B}]$ inclusione: R2[B]  $\subseteq$  R1[A]

Si noti che **B** è chiave, ma **A** non lo è.

#### **Vincoli dello schema ristrutturato:**

- tutti i vincoli che coinvolgono **R2** vanno riformulati su **R1**
- Si applica per eliminare la relazione **R2** che è inutile, visto che tutti i valori nell'unico suo attributo si ritrovano nell'attributo**A** della relazione **R1**
- La relazione **R2** può essere ricostruita attraverso la proiezione della relazione **R1** sull'attributo **A**

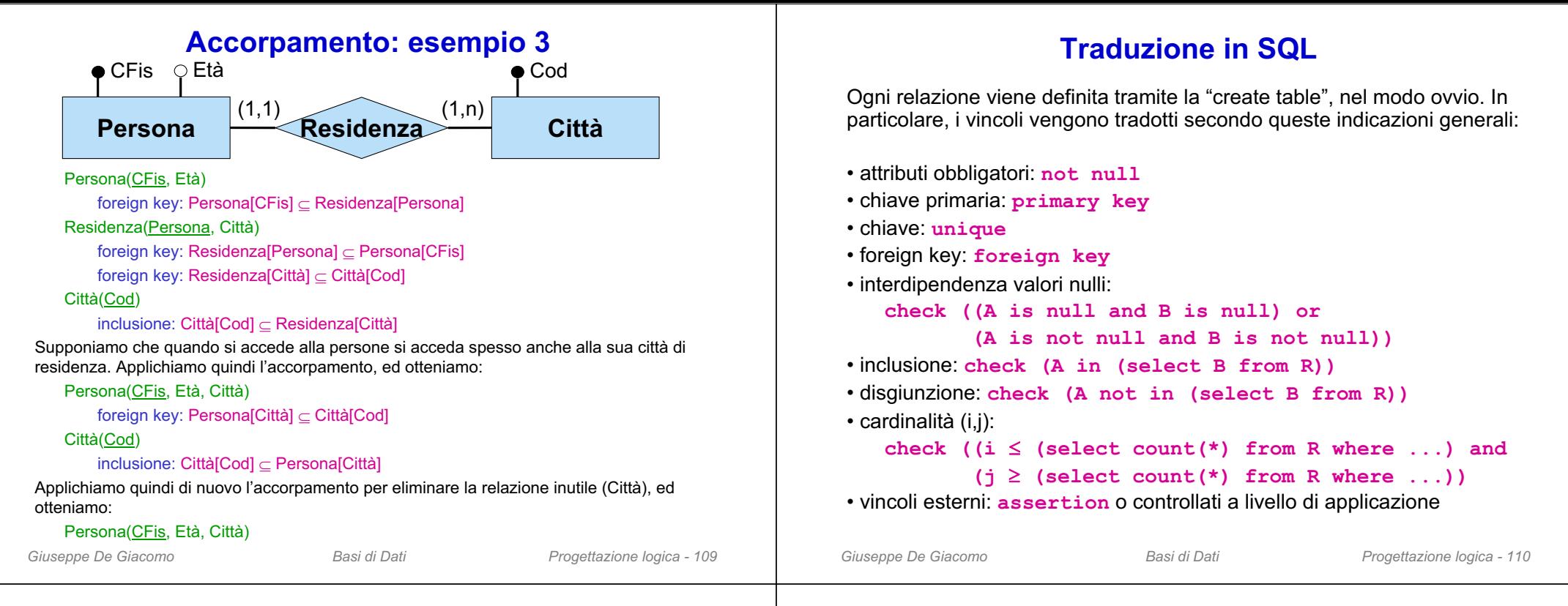

## **Esercizio 7: effettuare la progettazione logica**

#### Schema concettuale:

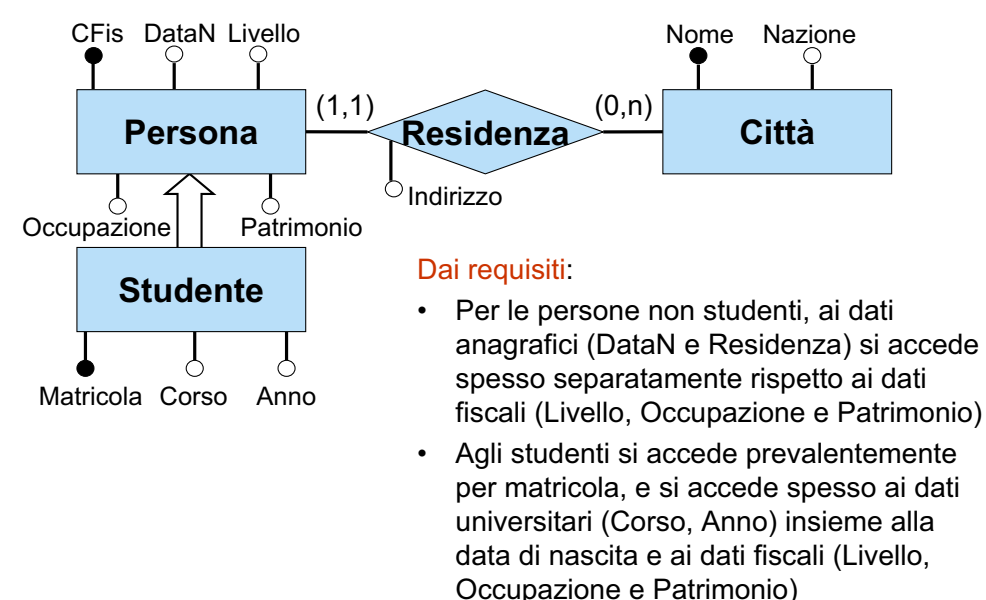

Matricola Corso Anno

CFis DataN Livello

Occupazione | Patrimonio

**ISA-S-P**

**Studente**

 $e+ (1,1)$ 

 $(0,1)$ 

Φ

**Persona**

foreign key: Residenza[Persona] Persona[CFis] foreign key: Residenza[Città] ⊂ Città[Nome]

Nome

Persona(CFis,DataN,Livello,Occupazione,Patrimonio) foreign key: Persona[CFis] Residenza[Persona]

foreign key: Studente[Matricola] ISA-S-P[Stud]

foreign key: ISA-S-P[Studente] Studente[Matricola] foreign key: ISA-S-P[Persona] Persona[CFis]

Nazione

**Città**

(0,n)

**Esercizio 7: ristrutturazione e traduzione diretta**

**Residenza**

Città(Nome,Nazione) ISA-S-P(Studente,Persona)

chiave Persona

Studente(Matricola,Corso,Anno)

Residenza(Persona,Indirizzo,Città)

Indirizzo

 $(1.1)$ 

## **Esercizio 7: ristrutturazioni dello schema logico**

Per le persone non studenti valgono criteri di accesso diversi rispetto alle persone che sono studenti, anche relativamente ai dati relativi alla residenza:

- **decomposizione orizzontale** di Persona in PersonaNonStudente e PersonaStudente
- **decomposizione orizzontale** di Residenza in ResidenzaNonStudente <sup>e</sup> ResidenzaStudente

*Giuseppe De Giacomo Basi di Dati Progettazione logica - 113* PersonaNonStudente(CFis,DataN,Livello,Occupazione,Patrimonio) foreign key: PersonaNonStudente[CFis] ResidenzaNonStudente[Persona] PersonaStudente(CFis,DataN,Livello,Occupazione,Patrimonio) foreign key: PersonaStudente[CFis] ISA-S-P[Persona] foreign key: PersonaStudente[CFis] ResidenzaStudente[Studente] Studente(Matricola,Corso,Anno) foreign key: Studente[Matricola] ISA-S-P[Studente] Città(Nome,Nazione) ISA-S-P(Studente,Persona) foreign key: ISA-S-P[Studente] Studente[Matricola] foreign key: ISA-S-P[Persona] PersonaStudente[CFis] chiave: Persona ResidenzaNonStudente(Persona,Indirizzo,Città) foreign key: Residenza[Persona] PersonaNonStudente[CFis] foreign key: Residenza[Città] Città[Nome] ResidenzaStudente(Studente,Indirizzo,Città) foreign key: ResidenzaStudente[Studente] PersonaStudente[CFis] foreign key: Residenza[Città] Città[Nome] Vincolo: PersonaNonStudente[CFis]  $\cap$  PersonaStudente[Cfis] =  $\varnothing$ 

## **Esercizio 7: ristrutturazioni dello schema logico**

Per le persone non studenti, ai dati anagrafici (DataN e Residenza) si accede spesso separatamente rispetto ai dati fiscali (Livello, Occupazione e Patrimonio): – **accorpamento** tra PersonaDatiAnagrafe e ResidenzaNonStudente

#### *Giuseppe De Giacomo Basi di Dati Progettazione logica - 115* PersonaDatiAnagrafe(CFis,DataN,Indirizzo,Città) foreign key: PersonaDatiAnagrafe[CFis] PersonaDatiFisco[CFis] foreign key: PersonaDatiAnagrafe[Città] Città[Nome] PersonaDatiFisco(CFis,Livello,Occupazione,Patrimonio) foreign key: PersonaDatiFisco[CFis] PersonaDatiAnagrafe[CFis] PersonaStudente(CFis,DataN,Livello,Occupazione,Patrimonio) foreign key: PersonaStudente[CFis] ISA-S-P[Persona] foreign key: PersonaStudente[CFis] ResidenzaStudente[Studente] Studente(Matricola,Corso,Anno) foreign key: Studente[Matricola] ISA-S-P[Studente] Città(Nome,Nazione) ISA-S-P(Studente,Persona) foreign key: ISA-S-P[Studente] Studente[Matricola] foreign key: ISA-S-P[Persona] PersonaStudente[CFis] chiave: Persona ResidenzaStudente(Studente,Indirizzo,Città) foreign key: ResidenzaStudente[Studente] PersonaStudente[CFis] foreign key: Residenza[Città] Città[Nome] Vincolo: PersonaDatiAnagrafe[CFis]  $\cap$  PersonaStudente[Cfis] =  $\varnothing$

## **Esercizio 7: ristrutturazioni dello schema logico**

Per le persone non studenti, ai dati anagrafici (DataN e Residenza) si accede spesso separatamente rispetto ai dati fiscali (Livello, Occupazione e Patrimonio):

 **decomposizione verticale** di PersonaNonStudente in PersonaDatiAnagrafe <sup>e</sup> PersonaDatiFiscoPersonaDatiAnagrafe(CFis,DataN) foreign key: PersonaDatiAnagrafe[CFis] PersonaDatiFisco[CFis] foreign key: PersonaDatiAnagrafe[CFis] ResidenzaNonStudente[Persona] PersonaDatiFisco(CFis,Livello,Occupazione,Patrimonio) foreign key: PersonaDatiFisco[CFis] PersonaDatiAnagrafe[CFis] PersonaStudente(CFis,DataN,Livello,Occupazione,Patrimonio) foreign key: PersonaStudente[CFis] ISA-S-P[Persona] foreign key: PersonaStudente[CFis] ResidenzaStudente[Studente] Studente(Matricola,Corso,Anno) foreign key: Studente[Matricola] ISA-S-P[Studente] Città(Nome,Nazione) ISA-S-P(Studente,Persona) foreign key: ISA-S-P[Studente] Studente[Matricola] foreign key: ISA-S-P[Persona] PersonaStudente[CFis] chiave: Persona ResidenzaNonStudente(Persona,Indirizzo,Città) foreign key: Residenza[Persona] PersonaDatiAnagrafe[CFis] foreign key: Residenza[Città] Città[Nome] ResidenzaStudente(Studente,Indirizzo,Città) foreign key: ResidenzaStudente[Studente] PersonaStudente[CFis] foreign key: Residenza[Città] Città[Nome] Vincolo: PersonaDatiAnagrafe[CFis]  $\cap$  PersonaStudente[Cfis] =  $\varnothing$ 

*Giuseppe De Giacomo Basi di Dati Progettazione logica - 114*

## **Esercizio 7: ristrutturazioni dello schema logico**

Agli studenti si accede prevalentemente per matricola, e si accede spesso ai dati universitari (Corso, Anno) insieme alla data di nascita e ai dati fiscali (Livello, Occupazione e Patrimonio):

– **accorpamento** tra Studente, ISA-S-P e PersonaStudente

PersonaDatiAnagrafe(CFis,DataN,Indirizzo,Città) foreign key: PersonaDatiAnagrafe[CFis] PersonaDatiFisco[CFis] foreign key: PersonaDatiAnagrafe[Città] Città[Nome] PersonaDatiFisco(CFis,Livello,Occupazione,Patrimonio) foreign key: PersonaDatiFisco[CFis] PersonaDatiAnagrafe[CFis] Studente(Matricola,Corso,Anno,CFis,DataN,Livello,Occupazione,Patrimonio) foreign key: Studente[CFis] ResidenzaStudente[Studente] chiave: CFisCittà(Nome,Nazione) ResidenzaStudente(Studente,Indirizzo,Città) foreign key: ResidenzaStudente[Studente] Studente[CFis] foreign key: Residenza[Città] Città[Nome] Vincolo: PersonaDatiAnagrafe[CFis]  $\cap$  Studente[Cfis] =  $\varnothing$ 

## **Esercizio 7: schema logico e confronto col concettuale**

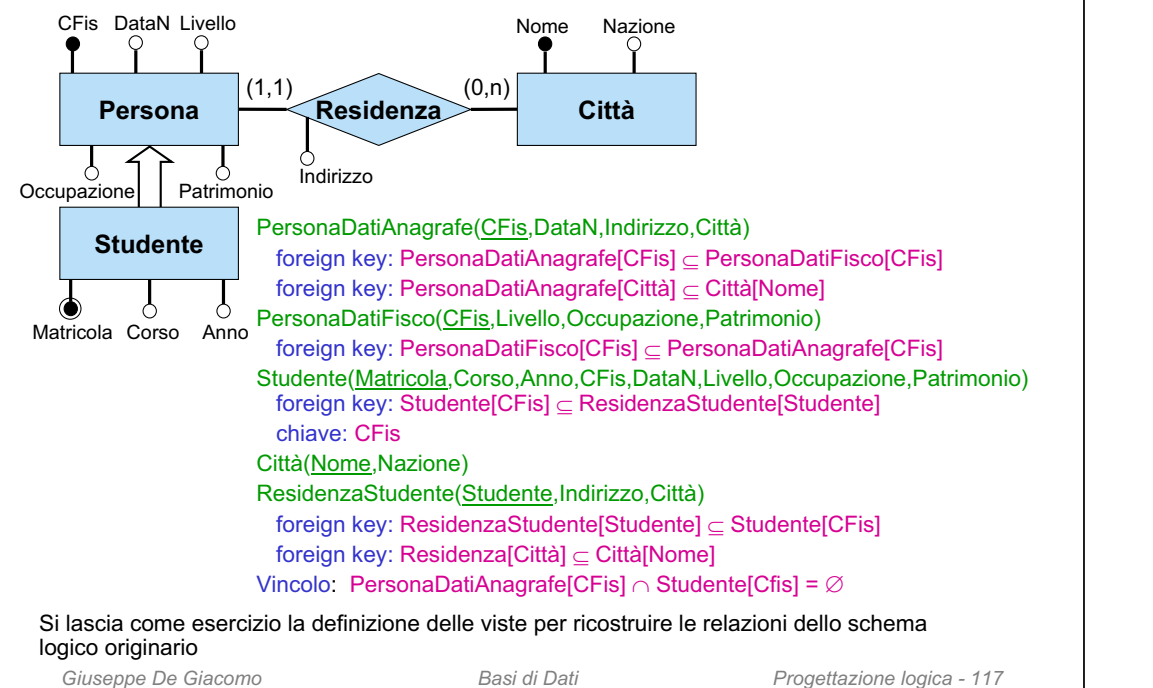

## **Esercizio 8: ristrutturare il seguente schema…(parte 2)**

#### Sede(Comp)

foreign key: Sede[Comp] Compagnia[Nome] foreign key: Sede[Comp] CittàSede[Comp] inclusione: Sede[Comp] TelefonoComp[Comp]

#### CittàSede(Comp, NomeCittà, NazCittà)

foreign key: CittàSede[Comp] Sede[Comp] foreign key: CittàSede[NomeCittà,NazCittà] Città[Nome,Nazione]

#### TelefonoComp(Numero, Comp)

foreign key: Telefono[Comp]  $\subseteq$  Sede[Comp] foreign key: TelefonoComp[Numero] Telefono[Numero]

#### Telefono(Numero)

foreign key: Telefono[Numero] TelefonoComp[Numero]

#### Tappa(CodVoloCharter, Comp, Aeroporto, Ordine)

foreign key: Tappa[CodVoloCharter,Comp] VoloCharter[Codice,Comp] foreign key: Tappa[Aeroporto] Aeroporto[Codice]

> **Vincolo esterno:** vincolo su Ordine in Tappa

## **Esercizio 8: ristrutturare il seguente schema ...**

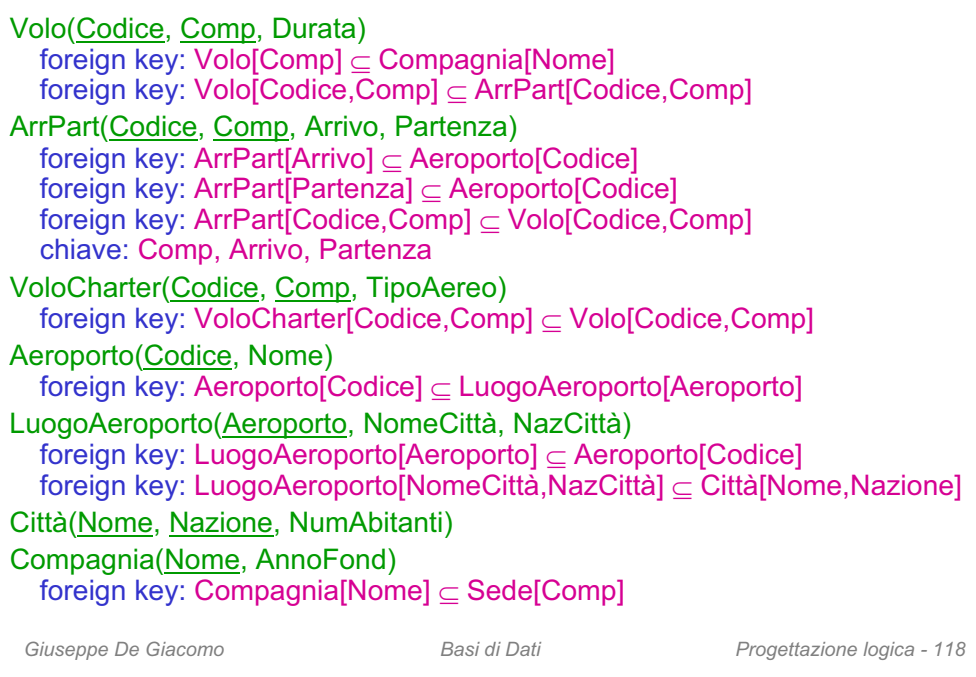

## **... tenendo conto delle seguenti specifiche**

- Si accede spesso all'insieme dei voli charter separatamente dagli altri voli, sia per quanto riguarda la durata, sia per quanto riguarda gli aeroporti di arrivo e partenza
- • Quando si accede ad un volo (charter o no) si vuole spesso conoscere tutte le proprietà di tale volo (durata, tipo aereo se volo charter, aeroporto di arrivo e aeroporto di partenza)
- Quando si accede ad una compagnia aerea si accede anche ai dati relativi alla sua sede

## **Esercizio 8: soluzione – ristrutturazioni**

- • Si accede spesso all'insieme dei voli charter separatamente dagli altri voli, sia per quanto riguarda la durata, sia per quanto riguarda gli aeroporti di arrivo e partenza:
	- **decomposizione orizzontale** di Volo in
		- VoloNonCharter
		- DatiVoloCharter
	- **decomposizione orizzontale** di ArrPart in
		- ArrPartVoloNonCharter
		- ArrPartVoloCharter
- • Quando si accede ad un volo (charter o no) si vuole spesso conoscere tutte le proprietà di tale volo (durata, tipo aereo se volo charter, aeroporto di arrivo e aeroporto di partenza):
	- **accorpamento** di DatiVoloCharter e VoloCharter e, successivamente, della relazione risultante con ArrPartVoloCharter
	- **accorpamento** di VoloNonCharter e ArrPartVoloNonCharter e, successivamente, della relazione risultante con VoloNonCharter
- • Quando si accede alla compagnia si accede anche ai dati relativi alla sua sede:
	- **accorpamento** di Compagnia e CittàSede
- Si eliminano le relazioni inutili Sede e Telefono mediante **accorpamento**

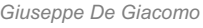

*Giuseppe De Giacomo Basi di Dati Progettazione logica - 121*

## **Esercizio 8: soluzione – vincoli e viste**

#### **Vincoli**:

- VoloNonCharter e VoloCharter sono disgiunti: VoloNonCharter[Codice, Comp] ∩ VoloCharter[Codice, Comp] = Ø VoloNonCharter[Comp, Arrivo, Partenza] VoloCharter[Comp, Arrivo, Partenza] =
- vincolo su Ordine in Tappa

#### **Viste** per ricostruire le relazioni dello schema originario:

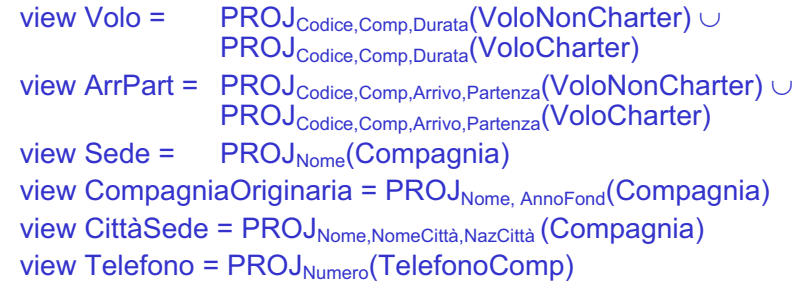

## **Esercizio 8: soluzione – schema ristrutturato**

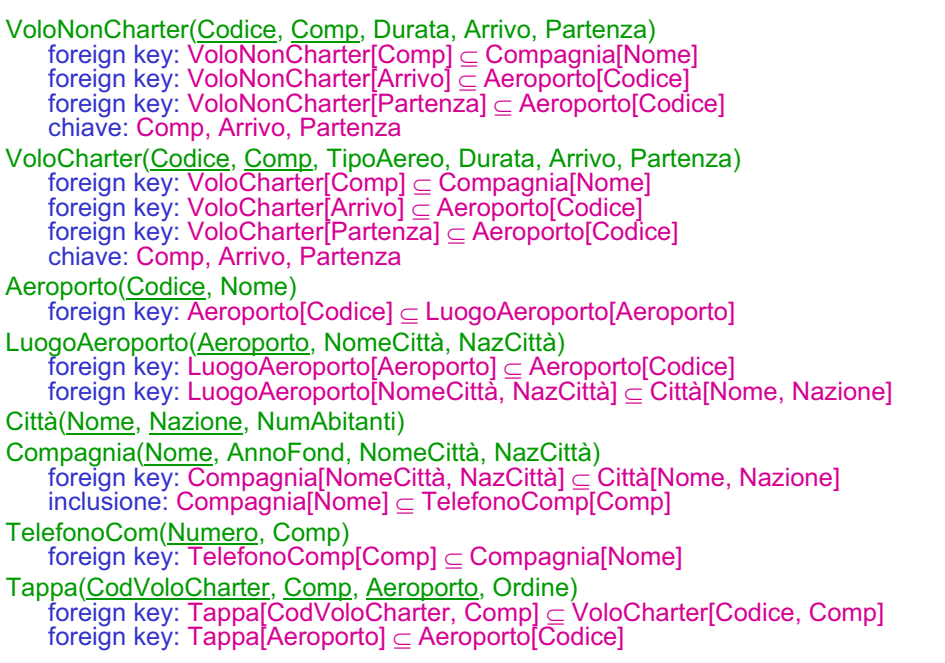

*Giuseppe De Giacomo Basi di Dati Progettazione logica - 122*

## **Esercizio 9: ristrutturare il seguente schema ...**

*Giuseppe De Giacomo Basi di Dati Progettazione logica - 124* Officina(Nome, NumDip, Indirizzo) foreign key: Officina[Nome] Dirige[Officina] inclusione: Officina[Nome] Lavora[Officina] Persona(CodFis, Indirizzo) Direttore(CodFis, Età, AnniAnz) foreign key: Direttore[CodFis] Persona[CodFis] foreign key: Direttore[CodFis] Dirige[Direttore] Dipendente(CodFis, AnniAnz) foreign key: Dipendente[CodFis] Persona[CodFis] inclusione: Dipendente[CodFis] Lavora[Dipendente] Dirige(Officina, Direttore) foreign key: Dirige[Officina] Officina[Nome] foreign key: Dirige[Direttore] Direttore[CodFis] chiave: DirettoreLavora(Officina, Dipendente, AnniServizio) foreign key: Lavora[Officina] Officina[Nome] foreign key: Lavora[Dipendente] Dipendente[CodFis] TelPer(CodFis, Telefono) foreign key: TelPer[CodFis] Persona[CodFis] foreign key: TelPer[Telefono] Telefono[Numero]

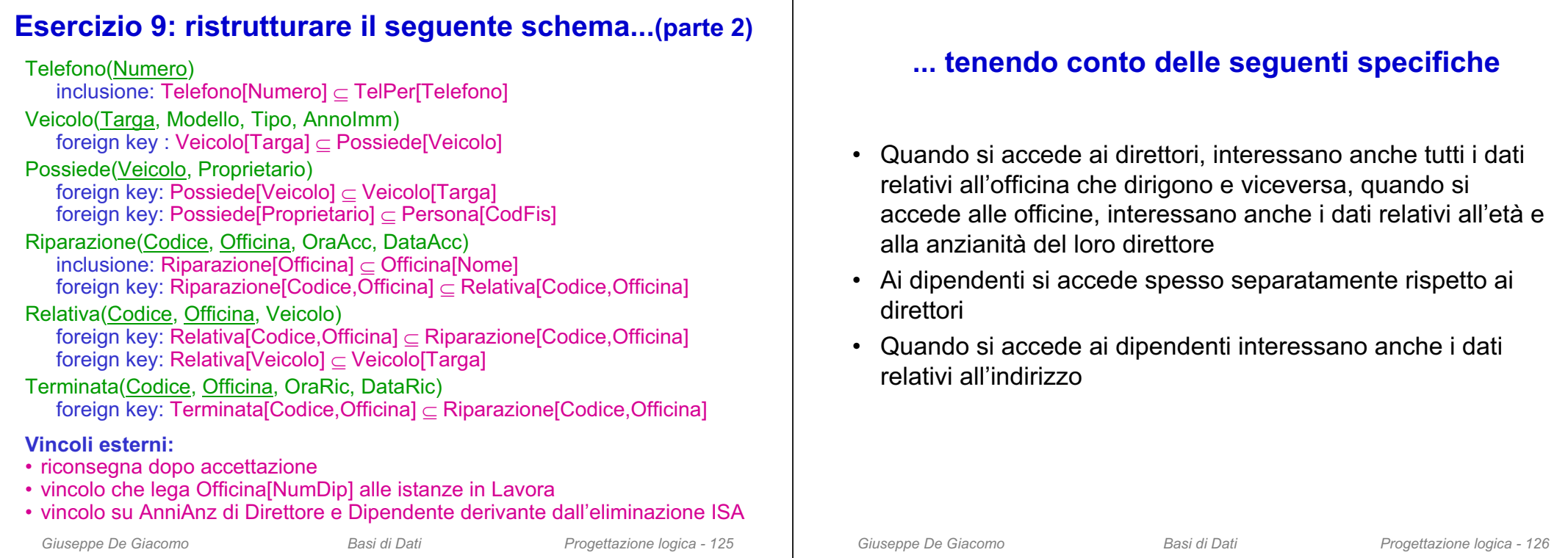

## **Esercizio 9: soluzione – ristrutturazioni**

- Quando si accede ai direttori, interessano anche tutti i dati relativi all'officina che dirigono e viceversa quando si accede alle officine, interessano anche tutti i dati relativi al loro direttore:
	- **accorpamento** di Direttore e Dirige e, successivamente, della relazione risultante con Officina
- Ai dipendenti si accede spesso separatamente rispetto ai direttori:
	- **decomposizione orizzontale** di Persona in dipendenti e non
- Quando si accede ai dipendenti interessano anche i loro dati anagrafici:
	- **accorpamento** tra la relazione e Dipendente <sup>e</sup> PersonaDipendente
- Si elimina la relazione inutile Telefono mediante **accorpamento**

# **Esercizio 9: soluzione – schema ristrutturato**

*Giuseppe De Giacomo Basi di Dati Progettazione logica - 128* OfficinaDirettore(Nome, NumDip, Indirizzo, Direttore, EtaDir, AnniAnzDir) chiave: Direttore inclusione: Officina[Nome] Lavora[Officina] PersonaNonDip(CodFis, Indirizzo) Dipendente(CodFis, AnniAnz, Indirizzo) inclusione: Dipendente[CodFis] Lavora[Dipendente] Lavora(Officina, Dipendente, AnniServizio) foreign key: Lavora[Officina] OfficinaDirettore[Nome] foreign key: Lavora[Dipendente] Dipendente[CodFis] TelPer(CodFis, Telefono) Veicolo(Targa, Modello, Tipo, AnnoImm) Possiede(Veicolo, Proprietario) foreign key: Possiede[Veicolo] Veicolo[Targa] Riparazione(Codice, Officina, OraAcc, DataAcc,) inclusione: Riparazione[Officina] OfficinaDirettore[Nome] foreign key: Riparazione[Codice,Officina] Relativa[Codice,Officina] Relativa(Codice, Officina, Veicolo) foreign key: Relativa[Codice,Officina] ⊂ Riparazione[Codice,Officina] foreign key: Relativa[Veicolo] Veicolo[Targa] Terminata(Codice, Officina, OraRic, DataRic) foreign key: Terminata[Codice,Officina] Riparazione[Codice,Officina]

## **Esercizio 9: soluzione – vincoli e viste**

#### **Vincoli**:

- PersonaNonDip e Dipendente sono disgiunti:
- – $\sf{PersonaNonDip}[\sf{CodFis}] \cap \sf{Dipendente}[\sf{CodFis}] = \varnothing$
- Vincoli risultanti dai vincolo di foreign key verso Persona
- –Officina[Direttore] PersonaNonDip[CodFis] Dipendente[CodFis]
- –Veicolo[Proprietario] PersonaNonDip[CodFis] Dipendente[CodFis]
- –TelPer[CodFis] PersonaNonDip[CodFis] Dipendente[CodFis]
- Vincoli esterni:
- $\equiv$ riconsegna dopo accettazione
- –vincolo che lega Officina[NumDip] alle istanze in Lavora
- – vincolo su Officina[AnniAnzDir] e Dipendente[AnniAnz] derivante dall'eliminazione ISA

#### **Viste** per ricostruire le relazioni dello schema originario:

```
Giuseppe De Giacomo Basi di Dati Progettazione logica - 129
view Persona = PersonaNonDip ∪ PROJ<sub>CodFis,Indirizzo</sub>(Dipendente)
view OfficinaOrig = PROJ<sub>Nome, NumDip, Indirizzo</sub>(Officina)
view Direttore = PROJ<sub>Directore</sub> EtaDir AnniAnzDir</sub> (Officina)view Dirige = PROJ_{\text{None}}, Direttore(Officina)
view Telefono = PROJ_{\text{Telefono}}(\text{TelPer})
```